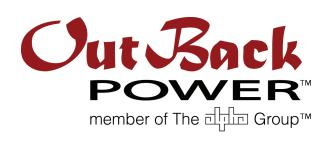

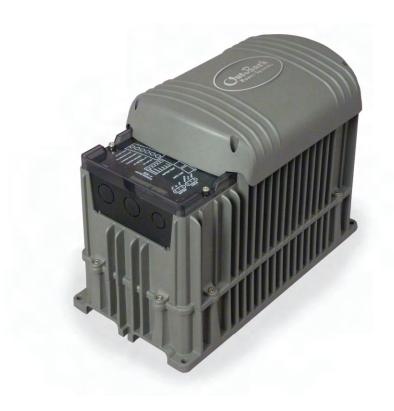

# International Series GFX Inverter/Charger GFX1312E GFX1424E GFX1448E

**Operator's Manual** 

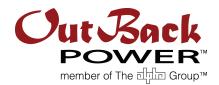

#### **About OutBack Power Technologies**

OutBack Power Technologies is a leader in advanced energy conversion technology. Our products include true sine wave inverter/chargers, maximum power point tracking charge controllers, and system communication components, as well as circuit breakers, batteries, accessories, and assembled systems.

#### **Contact Information**

Telephone: +1.360.435.6030

+1.360.618.4363 (Technical Support)

+1.360.435.6019 (Fax)

Address: North America Address: Sales, Marketing, & Warranty

5917 – 195<sup>th</sup> Street N.E., #7 6115 – 192nd Street NE Arlington, WA 98223 USA Arlington, WA 98223 USA

E-mail: Support@outbackpower.com

Web Site: www.outbackpower.com

#### Disclaimer

UNLESS SPECIFICALLY AGREED TO IN WRITING, OUTBACK POWER TECHNOLOGIES

(a) MAKES NO WARRANTY AS TO THE ACCURACY, SUFFICIENCY OR SUITABILITY OF ANY TECHNICAL OR OTHER INFORMATION PROVIDED IN ITS MANUALS OR OTHER DOCUMENTATION.

(b) ASSUMES NO RESPONSIBILITY OR LIABILITY FOR LOSS OR DAMAGE, WHETHER DIRECT, INDIRECT, CONSEQUENTIAL OR INCIDENTAL, WHICH MIGHT ARISE OUT OF THE USE OF SUCH INFORMATION. THE USE OF ANY SUCH INFORMATION WILL BE ENTIRELY AT THE USER'S RISK.

#### **Warranty Summary**

OutBack Power Technologies warrants that the products it manufactures will be free from defects in materials and workmanship for a period of five (5) years subject to the conditions set forth in the warranty detail, found on page 55 of this manual.

OutBack Power Technologies cannot be responsible for system failure, damages, or injury resulting from improper installation of their products.

#### **Notice of Copyright**

*International Series GFX Operator's Manual* © February 2012 by OutBack Power Technologies. All Rights Reserved.

#### **Trademarks**

OutBack Power is a registered trademark of OutBack Power Technologies.

#### **Date and Revision**

February 2012, Revision B

#### Part Number

900-0112-01-00 Rev B (for firmware revision 002.094.xxx)

## Important Safety Instructions READ AND SAVE THESE INSTRUCTIONS!

This manual contains important safety instructions for the International Series GFX inverters. Read all instructions and cautionary markings on the inverter and on any accessories or additional equipment included in the installation. Failure to follow these instructions could result in severe shock or possible electrocution. Use extreme caution at all times to prevent accidents.

#### **Audience**

This manual is intended for anyone required to operate the GFX inverter. Operators must be familiar with all the safety regulations pertaining to operating this kind of equipment as dictated by local code. Operators must also have a complete understanding of this equipment's features and functions. Do not use this product unless it has been installed by a qualified installer in accordance with the *International Series GFX Installation Manual*.

#### **Symbols Used**

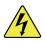

#### **WARNING: Hazard to Human Life**

This type of notation indicates that the hazard could be harmful to human life.

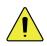

#### **CAUTION: Hazard to Equipment**

This type of notation indicates that the hazard may cause damage to the equipment.

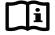

#### **IMPORTANT:**

This type of notation indicates that the information provided is important to the installation, operation and/or maintenance of the equipment. Failure to follow the recommendations in such a notation could result in voiding the equipment warranty.

#### **General Safety**

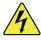

#### **WARNING: Limitations on Use**

This equipment is NOT intended for use with life support equipment or other medical equipment or devices.

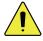

#### **CAUTION: Equipment Damage**

Only use components or accessories recommended or sold by OutBack Power Technologies or its authorized agents.

#### **Important Safety Instructions**

#### **Definitions**

The following is a list of initials, terms, and definitions used in conjunction with this product.

**Table 1** Terms and Definitions

| Term                                         | Definition                                                                                                    |
|----------------------------------------------|----------------------------------------------------------------------------------------------------|
| AC                                           | Alternating Current; refers to voltage produced by the inverter, utility grid, or generator                                                           |
| AGS                                          | Advanced Generator Start                                                                                                    |
| AUX                                          | Inverter's 12-volt auxiliary output                                                                                                    |
| CE                                           | Conformité Européenne; French for "European Conformity"; a marking on OutBack products indicating that they meet certain European Union requirements  |
| DC                                           | Direct Current; refers to voltage produced by the batteries or renewable source                                                                       |
| DVM                                          | Digital Voltmeter                                                                                                    |
| Grid-interactive,<br>grid-intertie, grid-tie | Utility grid power is available for use and the inverter is a model capable of returning (selling) electricity back to the utility grid               |
| НВХ                                          | High Battery Transfer; a function of the remote system display                                                                                        |
| IEEE                                         | Institute of Electrical and Electronics Engineers; refers to a series of standards and practices for the testing of electrical products               |
| LBCO                                         | Low Battery Cut-Out; set point at which the inverter shuts down due to low voltage                                                                    |
| LED                                          | Light-Emitting Diode; refers to indicators used by the inverter and the system display                                                                |
| Off-grid                                     | Utility grid power <i>is not</i> available for use                                                                                                    |
| On-grid                                      | Utility grid power is available for use (does not imply grid-interactive capability)                                                                  |
| PV                                           | Photovoltaic                                                                                                    |
| RE                                           | Renewable Energy                                                                                                    |
| RTS                                          | Remote Temperature Sensor; accessory that measures battery temperature for charging                                                                   |
| System display                               | Remote interface device (such as the MATE), used for monitoring, programming and communicating with the inverter; also called "remote system display" |
| Utility grid                                 | The electrical service and infrastructure supported by the electrical or utility company; also called "mains", "utility service", or "grid"           |

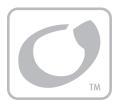

## **Table of Contents**

| Important Safety Instructions                      |    |
|----------------------------------------------------|----|
| Audience                                           |    |
| Symbols Used                                       |    |
| Definitions                                        | 2  |
| General Safety                                     | 1  |
| Introduction                                       |    |
| Welcome to OutBack Power Technologies              |    |
| System Display and Controller                      |    |
| Commissioning                                      | g  |
| Functional Test                                    |    |
| Pre-startup Procedures                             |    |
| Startup                                            |    |
| Powering Down                                      |    |
| Adding New Devices                                 | 10 |
| Operation                                          | 11 |
| LED Indicators                                     |    |
| Description of Functions                           |    |
| Inverting                                          |    |
| Search                                             |    |
| Input                                              | 14 |
| Generators                                         | 16 |
| Transfer                                           | 16 |
| Input Support                                      |    |
| Battery Charging                                   |    |
| Equalization                                       |    |
| Battery Temperature Compensation                   |    |
| Selling Multiple-Inverter Installations (Stacking) |    |
| Power Save Levels                                  |    |
| Auxiliary Terminals                                |    |
| System Display-Based Functions                     |    |
| Automatic Generator Start (AGS)                    |    |
| High Battery Transfer (HBX)                        | 30 |
| Grid Use Programming                               | 30 |
| Troubleshooting                                    | 31 |
| Basic Troubleshooting                              | 31 |
| Error Messages                                     |    |
| Warning Messages                                   |    |
| Disconnect Messages                                |    |
| Selling or Charging Stopped                        |    |
| Specifications                                     | 43 |
| 900-0112-01-00 Rev B                               | 3  |

#### **Table of Contents**

| Specifications for Model GFX1312E                                                                             | 43                   |
|----------------------------------------------------------------------------------------------------|----------------------|
| Specifications for Model GFX1424E                                                                             | 44                   |
| Specifications for Model GEY1448E                                                                             | 15                   |
| Environmental Specifications                                                                                  | 46                   |
| Regulatory SpecificationsGrid-Interactive Use                                                                 | 46                   |
| Grid-Interactive Use                                                                                          | 46                   |
| Default Settings and Ranges                                                                                   | 47                   |
| Product Registration                                                                                          | 53                   |
| Warranty                                                                                                    | 55                   |
| Warranty  How to Arrange for Warranty Service                                                                 |                      |
| How to Arrange for Warranty Service                                                                           | 56                   |
| How to Arrange for Warranty Service                                                                           | 56                   |
| How to Arrange for Warranty Service  Contacting OutBack  Troubleshooting  Return Material Authorization (RMA) |                      |
|                                                                                                    | 56<br>56<br>56<br>56 |

## **List of Tables**

| Table 1  | Terms and Definitions                                         | 2    |
|----------|---------------------------------------------------------------|------|
| Table 2  | Battery LED Values                                            | 11   |
| Table 3  | Status LED Quick Reference                                    | 12   |
| Table 4  | Basic Troubleshooting Steps                                   | 31   |
| Table 5  | Error Troubleshooting                                         |      |
| Table 6  | Warning Troubleshooting                                       | 38   |
| Table 7  | Disconnect Troubleshooting                                    |      |
| Table 8  | Stop Sell (and Charge) Reasons                                |      |
| Table 9  | Electrical Specifications (GFX1312E)                          |      |
| Table 10 | Mechanical Specifications (GFX1312E)                          | 43   |
| Table 11 | Electrical Specifications (GFX1424E)                          |      |
| Table 12 | Mechanical Specifications (GFX1424E)                          |      |
| Table 13 | Electrical Specifications (GFX1448E)                          |      |
| Table 14 | Mechanical Specifications (GFX1448E)                          |      |
| Table 15 | Environmental Specifications for All Models                   |      |
| Table 16 | Interconnection Response to Voltage and Frequency             | 46   |
| Table 17 | 12-Volt Inverter Settings (MATE)                              | 47   |
| Table 18 | 24-Volt Inverter Settings (MATE)                              | 48   |
| Table 19 | 48-Volt Inverter Settings (MATE)                              | 49   |
| Table 20 | 12-Volt Inverter Settings (MATE3)                             |      |
| Table 21 | 24-Volt Inverter Settings (MATE3)                             | 51   |
| Table 22 | 48-Volt Inverter Settings (MATE3)                             |      |
|          | List of Fig                                                   | ures |
| Figure 1 | International Series GFX Inverter/Charger                     | 7    |
| Figure 2 | MATE3 and MATE System Display and Controller                  | 8    |
| Figure 3 | AC Wiring Compartment                                         | 9    |
| Figure 4 | LED Indicators                                                | 11   |
| Figure 5 | Charging Stages Over Time                                     | 18   |
| Figure 6 | Repeated Charging Cycles                                      | 21   |
| Figure 7 | OutBack HUB4 and MATE                                         | 25   |
| Figure 8 | Example of Parallel Stacking Arrangement (Three Inverters)    |      |
| Figure 9 | Example of Three-Phase Stacking Arrangement (Three Inverters) | 26   |

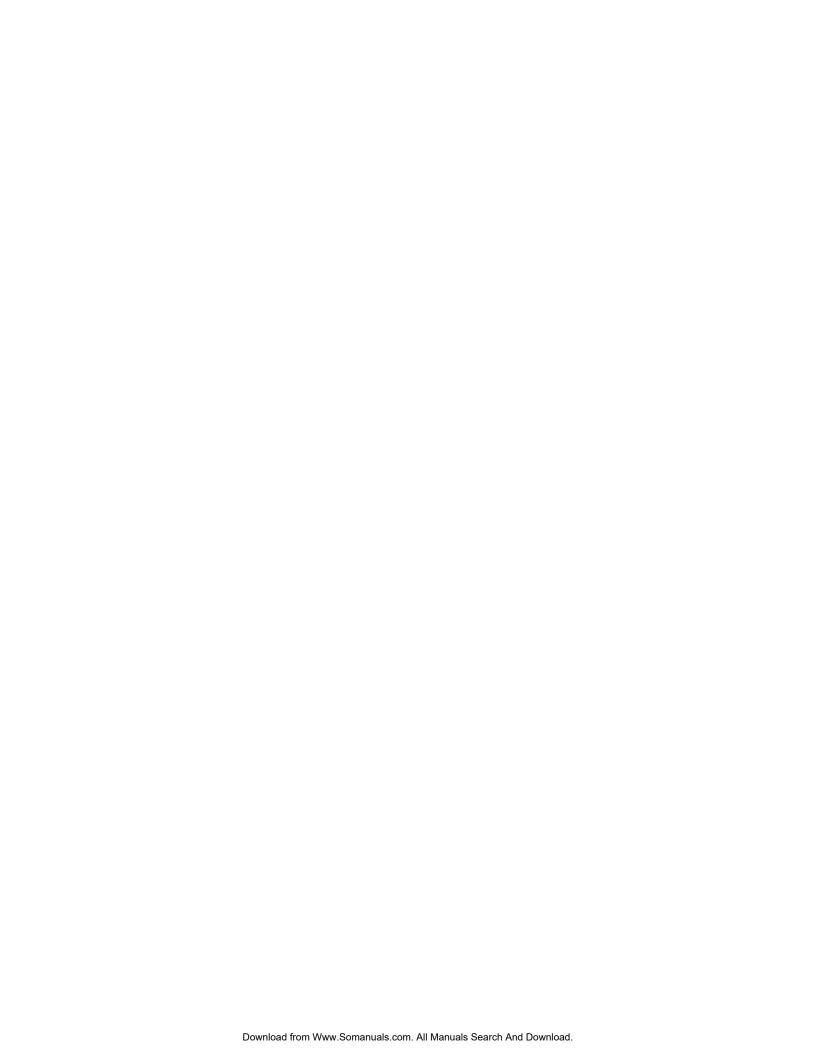

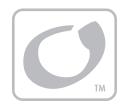

### Introduction

#### **Welcome to OutBack Power Technologies**

Thank you for purchasing the OutBack International Series GFX Inverter/Charger. This product offers a complete power conversion system between batteries and AC power. It can provide backup power or complete off-grid service.

- > Battery-to-AC inverting which delivers 230 Vac at 50 Hz
- > AC-to-battery charging
- > Rapid transfer between AC source and inverter output with minimal delay time
- ➤ Inverter load support for a small AC source
- > 12-, 24-, and 48-volt inverters
- Wattages from 1.3 kVA to 1.4 kVA
- > Stackable in parallel and three-phase configurations
- ➤ Uses energy from PV, wind, and other renewable resources. Use of OutBack FLEXmax charge controllers will optimize power production from PV sources.
- ➤ Grid-interactive capable
- > CE compliant for off-grid use

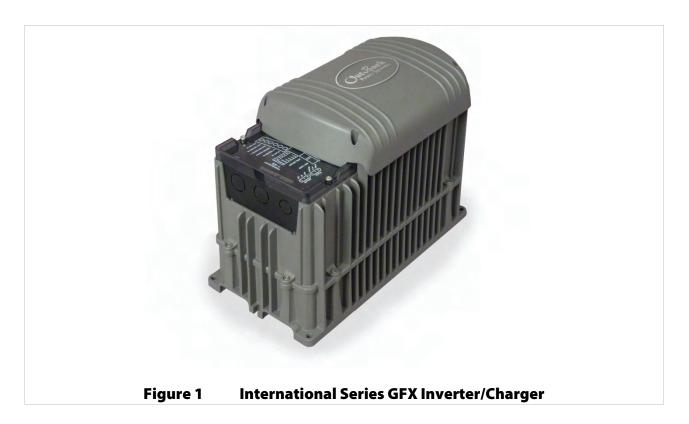

#### **System Display and Controller**

The GFX inverters have no external controls. They can operate normally without an external control or interface. Basic modes and settings are pre-programmed at the factory. (See page 47 for default settings.)

The MATE and MATE2 System Display and Controller (sold separately) are OutBack products designed to accommodate programming and monitoring of an OutBack power system.

The MATE3 System Display and Controller (also sold separately) is an advanced system display that can interface with the GFX inverter. It has a simpler user interface and more options than the MATE or MATE2. It also has data logging and Web interface functions.

Each system display provides the means to adjust the factory default settings to correctly match the installation where needed. It also provides the means to monitor system performance and troubleshoot fault or shutdown conditions.

Once settings are modified, the system display can be removed from the installation. The settings are stored in the nonvolatile memory of the GFX inverter. However, it is highly recommended to include a system display as part of the system. This provides the means to monitor system performance and respond quickly should it be necessary to correct a fault or shutdown condition.

The MATE3's Configuration Wizard is capable of automatically configuring inverters to a series of preset values. This is often more efficient than attempting to manually program each setting in each inverter. Affected fields include system type, battery charging, and AC source configuration. (For more information, see the MATE3 Owner's Manual).

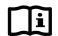

#### **IMPORTANT:**

Some functions are not based in the inverter, but are part of the system display's firmware. They will not function if the system display is removed. These functions are listed on page 30. For a detailed description of functions and programming, please see the manual for the system display.

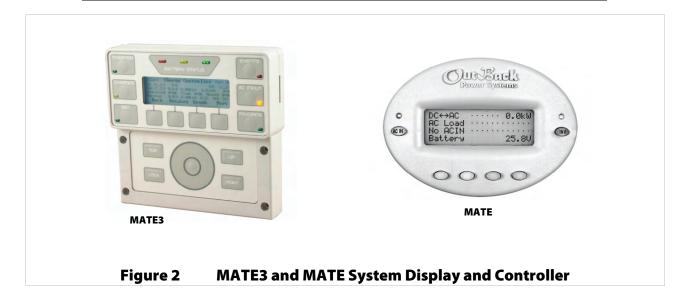

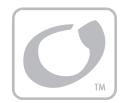

## **Commissioning**

#### **Functional Test**

#### **Pre-startup Procedures**

- 1. Ensure all DC and AC overcurrent devices are opened or turned off.
- 2. Double-check all wiring connections.
- 3. Inspect the work area to ensure tools or debris have not been left inside.
- 4. Verify battery voltage using a digital voltmeter (DVM). Confirm the voltage is correct for the inverter model. Confirm the polarity.
- 5. Connect the system display (if present).

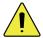

#### **CAUTION: Equipment Damage**

Incorrect battery polarity will damage the inverter. Excessive battery voltage also may damage the inverter. This damage is not covered by the warranty.

#### Startup

If steps are inapplicable, they can be omitted. However, it is highly recommended that all *applicable* steps be performed as below.

If the results of a step do not match the description, see the Troubleshooting section on page 31.

#### To start the system:

- 1. Close the main DC circuit breaker (or connect the fuse) from the battery bank to the inverter. Repeat for every inverter present.
- Observe the LEDs in the AC wiring compartment. One of the three BATTERY LEDs should be illuminated — green, yellow, or red. Any of them are acceptable at this stage. (See page 11 for a description of the LEDs.) The INVERTER LED (green) may come on at this time. The fan will run briefly and the relay will click as a self-test.
- 3. The ERROR LED may flash briefly. If it remains illuminated or continues to flash during any step, proceed immediately to page 31 for troubleshooting.
- 4. Confirm that the system display is operational. (See the system display manual for a description of the menu items that appear on a correctly functioning display.)

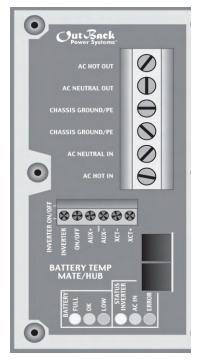

Continued on the next page...

Figure 3 AC Wiring Compartment

#### **Commissioning**

continued from previous page....

- 5. If the INVERTER LED (green) is not illuminated, turn on the inverter using the system display or external switch.
- 6. Check the STATUS LEDs. Confirm that the INVERTER LED (green) is illuminated.
- 7. Using a DVM, verify 230 Vac between the AC HOT OUT and AC NEUTRAL OUT terminals. Do not turn on any AC circuit breakers at this time.
- 8. Using the system display, perform all programming for stacking, battery charging, AC current, generator starting, and any other functions. Refer to the Description of Functions section beginning on page 13. Also refer to the system display manual and any other literature as needed.

#### After programming is completed, perform the following steps:

- 1. If other inverters are on the system, use a DVM to verify correct voltage from AC HOT OUT on one inverter to the next. Parallel-stacked inverters should collectively read 0 Vac (although individually they should still read 230 Vac). Three-phase inverters should collectively read 400 Vac.
- 2. Close the AC output circuit breakers. If AC Bypass circuit breakers are present, place them in the normal (non-Bypass) position. *Do not connect an AC input source or close any AC input circuits*.
- 3. Use a DVM to verify correct voltage at the AC load panel.
- 4. Connect a small AC load and test for proper functionality.
- 5. Close the AC input circuit breakers and connect an AC source.
- 6. Check the STATUS LEDs. The AC IN LED (yellow) should flash. The INVERTER LED will remain illuminated for a short time. When the AC IN LED stays illuminated, the INVERTER LED should go dark. This means the inverter is no longer drawing on batteries, but is using the AC source.
- 7. If the battery charger has been enabled, confirm that it is charging by using the system display. The inverter will perform a full battery charge when first powered up. This may take several hours. If restarted after a temporary shutdown, the inverter may skip most or all of the charging cycle.
- 8. Test any other functions which have been enabled, such as generator start, selling, or search mode. International Series GFX inverters have a minimum one-minute delay before selling will begin.
- 9. Compare the DVM's readings with the system display meter readings. If necessary, the system display's readings can be calibrated to match the DVM more accurately. AC input voltage, AC output voltage, and battery voltage can be calibrated.

#### **Powering Down**

If steps are inapplicable, they can be omitted. However, it is highly recommended that all *applicable* steps be performed in the following order.

#### To Power Down the System:

- 1. Turn off all load circuits and AC input sources.
- 2. Turn off all renewable energy circuits.
- 3. Turn each inverter OFF using the system display or external switch.
- 4. Turn off the main DC overcurrent device for each inverter.

#### **Adding New Devices**

When adding new devices to the system, first power down the system according to the preceding instructions. After adding new devices, perform another functional test, including programming.

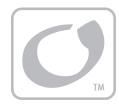

## **Operation**

#### **LED Indicators**

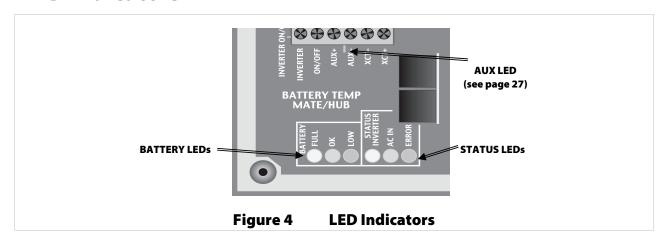

#### **BATTERY LEDS**

The battery LEDs show the approximate battery state. (See **IMPORTANT** note below.) The BATTERY LEDs are independent of STATUS LEDs. Any STATUS LED could accompany any BATTERY LED based on certain conditions. Common combinations are noted.

- A GREEN LED means the batteries have an adequate charge at that time. It does not always mean they are full. May be accompanied by a YELLOW STATUS LED when an AC source is charging.
- > A YELLOW LED means the batteries are somewhat discharged.
- A RED LED means the batteries are greatly discharged and may require attention. May be accompanied by a RED STATUS LED to indicate a Low Battery ERROR.

**Table 2 Battery LED Values** 

| Color  | 12 Vdc Unit        | 24 Vdc Unit, ± 0.2 Vdc | 48 Vdc Unit, ± 0.4 Vdc | Battery Status |
|--------|--------------------|------------------------|------------------------|----------------|
| GREEN  | 12.5 Vdc or higher | 25.0 Vdc or higher     | 50.0 Vdc or higher     | ACCEPTABLE     |
| YELLOW | 11.5 to 12.4 Vdc   | 23.0 to 24.8 Vdc       | 46.0 to 49.6 Vdc       | MARGINAL       |
| RED    | 11.4 Vdc or lower  | 22.8 Vdc or lower      | 45.6 Vdc or lower      | LOW            |

#### NOTES:

- > Gaps in the table (higher-voltage units) are due to the resolution of the inverter's DC meter.
- ➤ These voltage settings are not the same as the Low Battery Cut-Out (LBCO) set point. (See pages 13 and 37.) The Battery LED settings cannot be changed.
- > Voltages higher than shown in the GREEN row usually means that the batteries are charging.

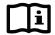

#### **IMPORTANT:**

Battery voltage does not always indicate an accurate state of charge. It is accurate if batteries have been at rest for several hours at room temperature (25°C or 77°F, or as specified by the battery manufacturer). If they have **any** loads, a charging source, or are at another temperature, their voltage may not reflect their true state. The OutBack FLEXnet DC is a battery monitor which can provide accurate measurements.

#### **Operation**

#### **STATUS LEDS**

#### **GREEN**

- > Solid: The inverter is ON and providing power. If accompanied by solid yellow LED, unit is selling power to the utility grid. (See page 24 for a description of the Sell function.)
- Flashing: The inverter has been turned ON but is idle. May be accompanied by the yellow LED. If not accompanied by the yellow LED, the unit is in inverting mode and is idle due to lack of demand. This can be because the unit is in Search mode. (See page 14 for a description of Search.)
- > Off: Unit is OFF. It is not waiting to provide power. Any power present is from another source such as the utility grid or generator. (See Startup on page 9, or the system display manual, to turn the unit ON.) The unit may also be a slave that is in Power Save mode. If so, the master inverter may still be providing power to the system. (See page 27 for a description of Power Save.)

#### **YELLOW**

- > Solid: The AC source is connected and providing power. Unit may or may not be charging the batteries, depending on settings. May be accompanied by green LED.
- Flashing: The AC source is present but has not been accepted. If flashing continues, the unit is refusing the source. This can occur for the following reasons.
  - The AC source may have quality issues. External diagnosis may be required. (See page 15 for a
    description of input criteria. See the system display manual for diagnosis using the meter displays.)
  - ~ In the system display, the *AC Input* menu is set to *DROP*. (See the system display manual for a description of the **AC IN** or AC INPLIT hot key.)
  - ~ In the system display, the High Battery Transfer (HBX) feature or the Grid Use feature intentionally disconnected the inverter. (See the system display manual for a description of these modes.)
- Off: No AC source is detected. If a source is supposed to be present, confirm the voltage between AC HOT IN and AC NEUTRAL IN terminals.

#### **RED**

- > Solid: ERROR. Unit has shut down due to a critical problem which may be internal or external to the inverter. This LED is accompanied by an error message in the system display. See page 37 for a description of error messages.
- Flashing: WARNING. Unit has detected a non-critical problem but has not yet shut down. A warning does not always lead to a shutdown if it does, it becomes an error. This LED is accompanied by a warning message in the system display. See page 37 for a description of warning messages.
- > Off: No problems are detected.

**Table 3 Status LED Quick Reference** 

| Color  | State           | Inverter State                          | Notes                                          |
|--------|-----------------|-----------------------------------------|------------------------------------------------|
|        | Solid GREEN     | Inverter is ON and providing power.     | If accompanied by YELLOW LED, unit is selling. |
| GREEN  | Flashing GREEN  | Inverter is ON but standing by.         | Unit may be in Search mode.                    |
| GILLIN | Off             | Inverter is not providing power.        | Unit is either OFF or has been replaced by an  |
|        |                 |                                         | AC source (see next item).                     |
|        | Solid YELLOW    | AC source connected and providing       | Unit may or may not be charging batteries,     |
|        |                 | power.                                  | depending on settings.                         |
| YELLOW | Flashing YELLOW | AC source present but not yet accepted. | Unit may be programmed not to accept the       |
|        |                 |                                         | source, or the source may have quality issues. |
|        | Off             | No AC source is detected.               | If source is present, check AC input.          |
|        | Solid RED       | ERROR. Unit has shut down. See          | To see error messages, see the system display  |
|        |                 | Troubleshooting.                        | manual.                                        |
| RED    | Flashing RED    | WARNING. Unit detected a problem but    | To see warning messages, see the system        |
| NED    |                 | has not yet shut down. See              | display manual.                                |
|        |                 | Troubleshooting.                        |                                                |
|        | Off             | No problems detected.                   |                                                |

#### **Description of Functions**

All items identified as settable or adjustable have set points which can be accessed using the remote system display. (See the system display manual for instructions on locating these set points.) The default settings and ranges of adjustment are listed near the end of this book, beginning on page 47.

Each function is accompanied by a symbol representing the inverter and that function:

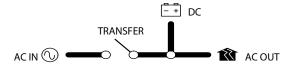

These items represent the input from the AC source, the output to the AC loads, DC functions (inverting, charging, etc), and the transfer relay. Arrows on each symbol represent current flow.

The symbols for each function may have other features depending on the function.

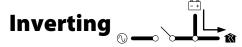

A GFX inverter uses a transformer and a high-frequency H-Bridge FET design to convert DC voltage from batteries into AC voltage that is usable by AC appliances. It will continue to do this as long as the batteries have sufficient energy. The batteries can be supplied or recharged from other sources, such as solar, wind, or hydroelectric power.

The inverter requires batteries to operate. Other sources may not maintain DC voltages that are consistent enough for the inverter to operate reliably.

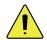

#### **CAUTION: Equipment Damage**

Do not substitute other DC sources in place of the batteries. High or irregular voltages may damage the inverter. It is normal to use other DC sources in conjunction with the batteries and the inverter, but not in place of the batteries.

Certain features will affect the inverter's operation. These features only operate when the inverter is generating AC power on its own. They do not function when the inverter is supplied by an AC source.

- ➤ Low Battery Cut-Out (LBCO): This function prevents the inverter from draining the batteries completely. When the DC voltage drops below a specified level for 5 minutes, the inverter will stop functioning. The system display will give a *Low Battery Voltage* or *Low Battery V* error. This is one of the Error messages described on page 37. This function is intended to protect both the batteries and the inverter's output. (Continuing to invert on a low DC voltage may produce a distorted waveform.) This item is adjustable.
- Low Battery Cut-In (LBCI): The recovery point from Low Battery Cut-Out. When the voltage rises above this point for 10 minutes, the Low Battery error will clear and the inverter will function again. This is adjustable.
  - ~ Connecting an AC source to charge the batteries will also clear a Low Battery error.
- AC Output Voltage: The inverter's AC output can be turned up or down by a certain amount to adjust for conditions. This item is adjustable.
- The inverter is also controlled by a high battery cut-out function. If the DC voltage rises above a certain level, the inverter will immediately stop functioning. The system display will give a *High Battery Voltage* or *High Battery V* error. This is one of the Error messages displayed on page 37. (If the voltage drops below this point, the inverter automatically recovers.)
  - For a 12-volt inverter, this voltage is 17 volts.
  - ~ For a 24-volt inverter, the voltage is 34 volts
  - ~ For a 48-volt inverter, the voltage is 68 volts.

The high battery cut-out voltages cannot be changed.

This function is intended to protect the inverter's output and loads. Continuing to invert on a high DC voltage may produce a distorted waveform. Note that the high battery cut-out does not alleviate the high battery condition itself; it is an external condition.

## Search Search

An automated search circuit is available to minimize the power draw when no loads are present. When enabled, the inverter does not always deliver full output. The output is reduced to brief pulses with a delay between them. These pulses are sent down the output lines to see if a resistance is present. In effect, the pulses "search" for a load. If one is detected, the inverter's output increases to full voltage so that it can power the load. When the load is turned off, the inverter "goes to sleep" and begins searching again.

The sensitivity of Search mode is in increments of approximately 0.1 Aac. The default is 6 increments, or 0.6 Aac. A load which draws this amount or greater will "wake up" the inverter.

**NOTE:** Due to changing load characteristics, these increments are only approximate and may not function exactly as listed.

The pulse duration and the delay both have a time period that is measured in AC cycles. These two items and the load detection threshold are adjustable.

- > Search mode can save a considerable amount of power, particularly in smaller systems with intermittent use.
- Search mode may not be useful in larger systems with loads that require continuous power (e.g., clocks, answering machines, fax machines). Search mode may cause nuisance shutdowns, or it may sleep so rarely that there is no benefit.
- Some devices may not be easily detectable by Search mode.

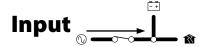

When the GFX inverter input terminals are connected to a stable AC source, the inverter will synchronize itself with that source and use it as the primary source of AC power. (See "AC Source Acceptance" on page 15.) In this situation, the transfer relay will engage, linking the AC source directly with the inverter's output. It can also use the source to charge batteries. (See "Transfer" on page 16 and "Battery Charging" on page 18.)

- > Two sets of input criteria are available, one for the utility grid and one for a generator. Only one source can be selected at a time. In the MATE system display, the source is selected using the *ac transfer control* menu. In the MATE3 system display, it is selected using either the *Inverter Input Select* or the *AC Input and Current Limit* menus. See the system display manual for more information. (For other aspects of input selection, see the items below. Also see AC Current Settings on page 15.) Both grid and generator criteria are adjustable.
- ➤ The grid-interactive function can sell power using the input connection. (See the section entitled "Selling" on page 24.) In the MATE, this function only operates if **grid** is selected in the **ac transfer control** menu. It does not function if **gen** is selected.
- The Input Support feature can use battery power to assist a smaller AC source. (See the section entitled "Input Support" on page 17.)
- There are a number of considerations when selecting the type and size of an AC generator. (See the section entitled "Generators" on page 16.)
- The AC input current is used to power both loads and battery charging. The total should not exceed the size of the AC overcurrent device or AC source. These devices should be sized appropriately during planning.
- The loads powered by the inverter **must not** exceed the size of the inverter's transfer relay. (See the section entitled "Transfer" on page 16.)

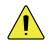

#### **CAUTION: Equipment Damage**

Current draw in excess of the inverter's transfer relay rating can damage the transfer relay. This damage is not covered by warranty.

#### **AC Current Settings**

The AC current settings control the amount of current that the inverter draws from the source(s). The amount of current is controlled by the grid or generator limit settings. These settings should be adjusted to match the size of the input circuit breaker or input conductor. In the system display, if the source is set to *grid*, the inverter uses the grid settings. If the source is set to *gen*, the inverter uses the generator settings.

- > This is intended to protect a generator or source that may not be large enough to supply enough current for both charging and loads. If the combined charging and loads exceed this setting, the inverter will reduce its charge rate and give priority to the loads. If the loads exceed this number on their own, the charge rate will be reduced to zero. The inverter is capable of supporting the source with power from the batteries. See the section entitled "Input Support" on page 17.
- ➤ If multiple parallel inverters are installed with an AC source of limited amperage, the total combined amperage settings for all units must be less than the AC input circuit. The Configuration Wizard in the MATE3 can perform this calculation. However, the inverters do not perform this calculation. If the MATE3 or the Configuration Wizard are not used, it may be necessary to divide the input size by the number of inverters and assign an equal part of the amperage to each port.

#### **AC Source Acceptance**

The input source must meet the following specifications to be accepted:

- 230 Vac, ± 22 Vac (default setting), and
- $\triangleright$  50 Hz,  $\pm$  5 Hz

When these conditions are met, the inverter will close its transfer relay and accept the input source. This occurs after a delay which is specified below. If the conditions are not met, the inverter will not accept the source. If it was previously accepted and then rejected, the inverter will open the relay and return to inverting power from the batteries.

- If the source is set to *grid*, there is a connection delay of approximately 15 seconds. This time is not adjustable.
- If the source is set to **gen**, there is a connection delay with a default setting of 0.5 minutes. This is intended as a generator warmup period. This item is adjustable.

#### **NOTES:**

Several items, external to the inverter, may prevent the inverter from accepting AC power even if electrical conditions are met. One is the high-battery transfer (HBX) mode, which is operated by the system display. (See page 30 and the system display manual.) Another is the system display's **AC IN** or **AC INPLIT** hot key, which can turn off the input to all inverters. (See the system display manual.)

The inverter has additional criteria that control whether it sells power. The inverter may accept AC power but refuse to sell if the acceptance criteria are met, but the grid-interactive criteria are not. (See the section entitled "Selling" on page 24.)

## Generators O

A generator should be sized to provide enough power for both loads and battery charging.

- > The generator needs a single circuit which is sized to provide current to all inverters on a given phase or leg.
- It is usually recommended that the generator be sized at twice the wattage of the inverter system. Many generators may not be able to maintain AC voltage or frequency for long periods of time if they are loaded more than 80% of rated capacity.
- ➤ Using the MATE system display, it is recommended to set the AC source to *gen* when connecting a generator. If the setting is left on *grid*, the inverter's internal settings will still be set for utility-grade power. Unless the generator delivers extremely high-quality power, it might not be accepted. (Alternately, the inverter might accept the generator and attempt to sell power back to it.) Changing to *gen* will remove the requirements for high-grade power and will prevent selling.

The generator is required to have a stable output before its power is accepted by the inverter. Some generators with less stable or uneven outputs may not be accepted.

When using capacitor-excited generators or self-excited induction generators, there can be side effects while using the Input Support feature (see page 17). These generators do not always deliver full output when operating in parallel with another source of power, such as the Input Support feature. The inverter's battery charger may work erratically or at a low charge rate. It may be necessary to disable the Input Support feature. Consult the generator manufacturer if necessary.

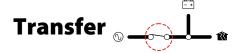

The inverter uses a transfer relay to alternate between the states of inverting and of accepting an AC source. Until the relay energizes, the AC HOT IN and AC HOT OUT terminals are electrically isolated from each other; when it closes, they become electrically common. When the relay changes states, the physical transfer delay is approximately 12 milliseconds.

- ➤ The AC NEUTRAL IN and AC NEUTRAL OUT terminals are electrically common regardless of the state of the relay.
- ➤ The relay contacts are limited to 30 amps per phase or leg. The continuous loads on that output should never exceed this number. When connected to an AC source, the inverter cannot limit the load current. An overload condition is possible.

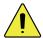

#### **CAUTION: Equipment Damage**

Current draw in excess of the inverter's transfer relay rating can damage the transfer relay. This damage is not covered by warranty.

The inverter does not filter or clean up the power from the AC source. The voltage and power quality received by the output loads is the same as that of the source. If the voltage or quality do not meet the inverter's input limits (see page 15), it will disconnect and return to the inverting mode.

- If the AC source meets the inverter's requirements but is irregular, any fluctuations will be transferred to the loads. If the loads are sensitive, it may be necessary to improve the quality of the AC source.
- For a smoother transition, it may be useful to raise the inverter's lower acceptance limit. The default setting is 208 Vac. A higher setting will cause the inverter to transfer sooner in the event of a quality problem.

In a stacked system, slaves are ordered to transfer at the same time as the master. If a slave does not sense an AC source, it will suffer a *Phase Loss* Error (see page 37). The slave will continue inverting.

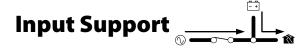

A system display is required to control this function. When this function is enabled, the inverter limits the current draw from an AC source, augmenting it with additional current from the batteries when necessary. This helps prevent overloading a small AC circuit or generator during short-term use.

Initially the AC source current is used for both loads and battery charging. In the MATE system display, the *ac1/grid limit* or *ac2/gen limit* settings control the maximum AC draw. In the MATE3 system display, these settings are made by the *Grid Input AC Limit* and *Gen Input AC Limit* menu items. If the AC draw exceeds the setting, the inverter reduces its charge rate to give priority to the loads.

- ➤ The charge rate will be reduced as much as necessary to support the loads. If the loads equal the amperage setting, the charge rate will be zero.
- If the AC loads **exceed** the amperage setting, the charger will begin operating in reverse. It will take power **from** the batteries and use it to support the incoming AC current.

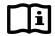

#### **IMPORTANT:**

If the AC loads exceed the amperage limit setting, the inverter will drain the batteries. If the loads are sustained, the batteries may discharge to the point of **Low Battery Cut-Out** and the inverter may shut down with a **Low Battery** error. (See pages 13 and 37.) To prevent the loss of backup power, load use should be planned accordingly.

In the MATE system display, this feature is activated by the *ac2/gen support* menu item, located in the ADVANCED menus. In the MATE3 system display, it is activated by the *Input Support* menu item, located in the *AC Input and Current Limit* menu. (See the system display manual.)

- Although the menu is titled "ac2/gen support" in the MATE, it functions equally well whether the AC source is a generator or the utility grid.
- Choose between generator or grid criteria using the MATE's ac transfer control menu. The default is grid. The <GRID> and <GEN> soft keys will toggle between these respective options.
- > The default selection is **on**. It can be switched **off** using the **<OFF>** soft key. The MATE's **ac transfer control** menu must be selected to **gen** in order to do this. In current models, if **ac transfer control** is set to **grid**, the support feature cannot be disabled.

## Battery Charging \_\_\_\_\_

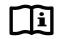

#### **IMPORTANT:**

Battery charger settings need to be correct for a given battery type. Always follow battery manufacturer recommendations. Making incorrect settings, or leaving them at factory default settings, may cause the batteries to be undercharged or overcharged.

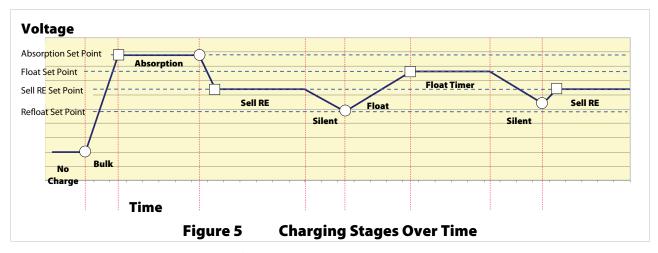

All voltages in this section are given for a 12-volt system. For higher-voltage systems, the voltage can be multiplied by the appropriate amount. (Factory defaults for each voltage are shown beginning on page 47.) Set points can be adjusted using the system display (see the appropriate manual).

The inverter uses a "three-stage" battery charging process. The three stages are Bulk, Absorption, and Float. These stages follow a series of steps, which are marked on the chart above. The points where the dark line intersects the vertical dotted line indicate a change from one step to the next. A circle  $\bigcirc$  indicates that the inverter has switched to a new target voltage. A square  $\square$  indicates that the inverter has reached the target voltage (a horizontal dotted line). A triangle  $\triangle$  indicates that the inverter has acquired a new target voltage, but is still inactive. (See Figure 6 on page 21.) The process shown here also includes the step of selling power to the utility, as this is integrally tied with the battery charger.

The Target Points and Time Limits cited under various steps are settable using the system display.

#### **No Charging**

If the inverter is not charging, any of the following conditions may apply:

- > The unit is inverting or not connected to a qualified AC source.
- > The unit is connected to an AC source but is in a mode or stage that does not use the charger. (Silent mode is one example.)
- ➤ The unit is connected to an AC source but the charger has been turned off.

#### **Bulk Stage**

This stage activates the charger. This is the first stage in the three-stage charge cycle. It is a constant-current stage which drives the battery voltage up. This stage typically leaves the batteries at 75% to 90% of their capacity, depending on conditions.

**Target point:** *absorb setpoint* or *Absorb Voltage* setting. The default is 14.4 Vdc (in a 12-volt system).

The initial DC current is the maximum current the charger can deliver. It will begin at the charger's specified maximum, but will gradually decrease as the voltage increases. This is a tradeoff in wattage and is normal for the charger.

#### **Absorption Stage**

This is the second stage of charging. It is a constant-voltage stage. Current varies as needed to maintain the voltage, but will typically decrease to a very low number over time. This "tops off the tank", leaving the batteries at essentially 100% of capacity.

Target point: absorb setpoint or Absorb Voltage setting.

**Time limit:** *absorb time limit* or *Absorb Time* setting. This timer counts down from the inception of the Absorption stage until it reaches zero. The timer can be viewed. (See the system display manual.)

#### For multiple inverters only:

The charging of multiple stacked inverters is synchronized and is governed by the master. When the master inverter reaches the end of Absorption (and other stages), the slaves will exit Absorption as well, even if their timers have not expired. The remaining time for the slaves will be retained in the timer for each inverter.

The Absorption timer does not reset to zero when AC power is disconnected or reconnected. It only resets to zero if it runs out, or if an external STOP BULK command is sent. The rest of the time, it retains any remaining time. It adds more time to the Absorption period whenever the batteries fall below a certain voltage. (See page 21 for more information on how the timer works.)

If the voltage exceeds the Absorption voltage setting (usually due to another charging source), the inverter(s) can sell current to the loads (or the source) in an effort to bring the voltage **down** to the set point. This will reduce the inverter's draw from the AC source.

#### Sell

This is not a charging stage and is only used once the batteries are recharged. Sell is a constant-voltage mode of operation. The inverter cannot import current to charge the batteries to this value, but it can export any excess current to hold them at a constant voltage. (Usually excess current comes into the batteries from a PV array, wind turbine, or similar renewable source.)

**Target point:** *sell re volts* or *Sell Voltage* setting. The default setting is 13.0 Vdc (in a 12-volt system).

This setting is typically lower than the Float voltage setting. Although the batteries are not discharged, they are maintained at a somewhat lower voltage so that the maximum amount of power can be exported.

Excess power is sent first to any loads on the inverter's output, in what is known as "zeroing". If the exported power exceeds the loads, the remainder is sold back to the utility grid, using the inverter's AC input terminals. The unit will maintain this activity for as long as excess power is available. If excess power is not available, the battery voltage will drop below the *Sell* voltage and the unit will leave this stage.

See page 24 for more notes on the Sell function.

#### **Operation**

#### Silent

This is not a charging stage, but a quiescent period between stages. The inverter remains on the AC source, but the charger is inactive. It enters this condition upon completing the Absorption stage, or when there is not enough energy to sustain selling.

The term "Silent" is also used in the context of stacking inverters and Power Save levels. See page 27.

In Silent, the batteries are not in significant use by the inverter, but they are also not being charged. The battery voltage will naturally decrease when not maintained by another means such as a renewable source.

**Target point:** *refloat setpoint* or *Re-Float Voltage* setting, which activates the charger again. The default setting is 12.5 Vdc (in a 12-volt system).

**NOTE:** If the MATE's *ac transfer control* menu is set to *gen*, the charger skips both Sell and Silent, and proceeds directly to Float stage. The same is true if the MATE3's *charger control* menu is set to *on*. (It will remain in Float until a new charge cycle is required, possibly through loss of AC power.) If *ac transfer control* is set to *grid* (or if *charger control* is set to *off*), the charger goes through Silent as noted and proceeds to Float only when the batteries drop to the Refloat voltage level. (See pages 14 and 15 for more information on this function.)

#### Float Stage

This is the third stage of charging. It is a constant-voltage stage. Current varies as needed to maintain the voltage, but typically drops to a low number. This stage offsets the batteries' tendency to self-discharge (as well as the draw of any other DC loads), and maintains them at 100% of capacity.

**Target point:** *float setpoint* or *Float Voltage* setting. The default setting is 13.6 Vdc (in a 12-volt system).

**Time limit:** *float time period* or *Float Time* setting.

If the voltage exceeds the Float voltage setting (usually due to another charging source), the inverter can sell current to the loads (or the source) in an effort to bring the voltage **down** to the set point. This will reduce the inverter's draw from the AC source.

#### **Float Timer**

This is part of Float stage and is not a separate stage of charging. On the chart, it is marked as a separate step to note that the timer only begins running upon reaching the Float set point. It does **not** begin running at the beginning of Float stage. (The Float timer is reset to its maximum amount whenever the batteries drop to the Refloat voltage.)

#### **Repeated Silent**

The unit re-enters the Silent mode as it did on page 20. The unit remains on the AC source, but the charger is inactive.

**Target point:** *refloat setpoint* or *Re-Float Voltage* setting, which activates the charger again. The default setting is 12.5 Vdc (in a 12-volt system).

The unit will continue cycling between Float and Silent for as long as the AC source is present. However, if excess DC power is available and the batteries rise above the Sell RE set point, the unit can re-enter Sell and begin selling the excess as described above.

The unit can only re-enter Sell when none of the timers are active. If any of the timers have accumulated time while in Silent, the unit will enter the highest stage with accumulated time and proceed from that point.

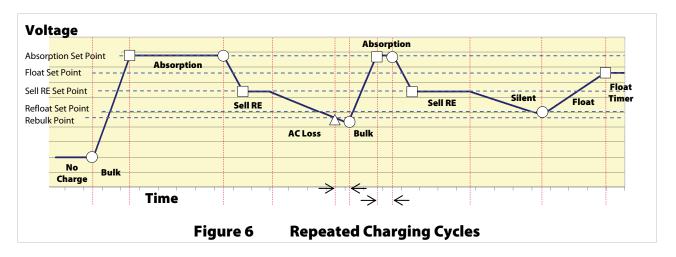

#### **New Charging Cycle**

If the AC source is lost or disconnected, the unit will return to inverting mode if enabled. The battery voltage will begin to decrease due to loads or natural loss. When the AC source is restored, the inverter will return to the charging cycle. If the batteries drop below the Rebulk voltage (see below), the inverter will restart the cycle, beginning at Bulk stage. (See the triangle symbol  $\triangle$  in Figure 6.) If the batteries do not drop below Rebulk, the charger will not enter the Bulk stage and will return to its previous stage.

#### **New Absorption Stage**

When entering the second stage, Absorption, the charger will not necessarily run through its full duration. The timer will count down whatever time remains from the previous cycle, or whatever time it has accumulated since then.

#### **Absorption Timer**

The Absorption timer does not reset to its maximum like the Float timer does. Instead, the timer counts upward (gaining time) whenever the battery voltage drops below the Rebulk point. This means that the Absorption period may not always be the same, depending on how much time it has acquired.

In a 12-volt system, the Rebulk voltage is 12.2 Vdc. (All voltages in this section are given for a 12-volt system.) This is a fixed setting and cannot be changed. For as long as the inverter remains below this voltage, the Absorption timer will gain an equal amount of time. This dictates the duration of the Absorption stage. Note that in Figure 6 the duration of time spent below the Rebulk voltage is the same as the subsequent Absorption period (as shown by the small arrows).

If the battery voltage drops below 12.0 Vdc (in a 12-volt system), the timer increments (counts upward) at double the normal rate. For example, if the batteries spent 8 minutes below this voltage, 16 minutes would be added to the Absorption timer. Similarly, if the battery voltage drops below 11.8 Vdc (in a 12-volt system), the timer increments at quadruple the normal rate.

The Absorption timer continues this behavior even if the charger is still on. For example, if the charger is in Float stage and there is a significant battery drain, the charger may not be able to maintain the batteries at the Float voltage. Once the batteries fall below the Rebulk point, the Absorption timer will begin accumulating time. (However, the accumulation will be minor, as this will also cause the charger to re-enter the Bulk stage.)

The timer will stop incrementing when it reaches the **absorb time limit** or **Absorb Time** setting. This is the maximum duration of the Absorption stage. This means that regardless of the voltage, the timer

#### **Operation**

will always run for the full Absorption period if the batteries dropped below the appropriate voltage for that amount of time. If significant battery drain caused them to drop below the set points for doubling or quadrupling the rate, it may run for the full Absorption period even after a lesser amount of time.

The rest of the charging stages will proceed as described on the previous few pages.

#### **Equalization**

Equalization is a controlled overcharge that is part of regular battery maintenance. Equalization brings the batteries to a much higher voltage than usual and maintains this high voltage for a period of time. This has the result of removing inert compounds from the battery plates and reducing stratification in the electrolyte.

This process must be started manually using the system display. The inverter cannot be programmed for automatic battery equalization. This is a safety measure.

Equalization follows the same pattern as standard three-stage charging, as shown in Figure 5. However, instead of the Absorption voltage set points, it is controlled by the **equalize set point** or **Equalize Voltage** settings in the system display. The time is controlled by the **equalize time period** or **Equalize Time** setting.

Equalization is normally performed only on flooded lead-acid batteries. The schedule for equalization varies with battery use and type, but it is usually performed every few months. If performed correctly, this process can extend battery life by a considerable amount.

Equalization is not normally performed on nickel-technology batteries or any sort of sealed battery.

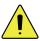

#### **CAUTION: Battery Damage**

- ➤ Do not equalize any sealed battery types (VRLA, AGM, Gel, or other) unless approved by the manufacturer. Some batteries may suffer severe damage from equalization.
- ➤ Contact the battery manufacturer for recommendations on equalization voltage, duration, schedule, and/or advisability. Always follow manufacturer recommendations for equalization.

#### **Battery Temperature Compensation**

Battery performance will change when the temperature varies above or below room temperature (77°F or 25°C). Temperature compensation is a process that adjusts battery charging to correct for these changes.

When a battery is cooler than room temperature, its internal resistance goes up and the voltage changes more quickly. This makes it easier for the charger to reach its voltage set points. However, while accomplishing this process, it will not deliver all the current that the battery requires. As a result, the battery will tend to be undercharged.

Conversely, when a battery is warmer than room temperature, its internal resistance goes down and the voltage changes more slowly. This makes it harder for the charger to reach its voltage set points. It will continue to deliver energy as time passes until the charging set points are reached. However, this tends to be far more than the battery requires, meaning it will tend to be overcharged.

The inverter, when equipped with the Remote Temperature Sensor (RTS), will compensate for changes in temperature. The RTS is attached to a single battery near the center of the bank, to achieve a representative temperature. If installed in a multiple-inverter system, only a single RTS is necessary. It must plug into the master inverter and will control the charging of all slaves and all charge controllers. (See the *International Series GFX Installation Manual* to locate the RTS port.) This process is automatic.

When charging, an inverter system with an RTS will increase or decrease the charge voltage by 5 mV per degree Celsius per battery cell. This setting affects the Absorption, Float, and Equalization set points. The Sell RE and Refloat set points are not temperature compensated. The Equalization set points are not compensated in OutBack charge controllers.

- ➤ In a 12 Vdc system (6 cells, 2 volts each), this means 0.03 volts per degree Celsius above or below 25°C. Maximum compensation is ± 0.6 Vdc.
- ➤ In a 24 Vdc system (12 cells, 2 volts each), this means 0.06 volts per degree Celsius above or below 25°C. Maximum compensation is ± 1.2 Vdc.
- ➤ In a 48 Vdc system (24 cells, 2 volts each), this means 0.12 volts per degree Celsius above or below 25°C. Maximum compensation is ± 2.4 Vdc.

#### **Examples:**

- > A 12 Vdc system with batteries at 10°C will compensate its charging to 0.45 Vdc higher than the set points.
- > A 24 Vdc system with batteries at 35°C will compensate its charging to 0.6 Vdc **lower** than the set points.
- A 48 Vdc system with batteries at 15°C will compensate its charging to 1.2 Vdc higher than the set points.

## Selling

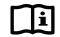

#### **IMPORTANT:**

Selling power to the utility company requires the authorization of the local electric jurisdiction. How the local utility company handles this will depend on their policies on this issue. Some may pay for power sold; others may issue credit. Some policies may prohibit the use of this mode. Please check with the utility company and obtain their permission before using this mode.

The GFX inverters are grid-interactive. This means that in addition to using power from the utility grid for charging and loads, these models can also convert excess battery power and sell it to the utility grid. This is known as the "grid-tie" or "Sell" feature. Excess battery power usually comes from renewable energy sources, such as PV arrays, hydroelectric turbines, and wind turbines.

- > The operation of the Sell feature is referenced heavily in the Battery Charging section, as it is integrally tied with the battery charger. In fact, selling is occasionally referred to as "charging in reverse". Where the charger draws power from the AC input and puts it into the batteries, the Sell feature removes power from the batteries (or the DC system) and returns it to the AC input.
- ➤ The Sell feature can only operate while the utility grid power is stable and within certain limits. If the AC voltage or frequency vary outside these limits, the inverter will stop selling. It may not disconnect from the utility grid. If the inverter stops selling, the system display will show the reason (page 40 has a list of reasons).
- > The inverter's grid-interactive limits are specified on page 46. The AC source acceptance limits are specified on page 15. These numbers are often not the same.
- Once the AC voltage and frequency become acceptable, the inverter has a minimum one-minute delay before selling will begin. Upon initial connection to the utility grid, the inverter may be required to perform a full battery charge. This may delay the operation of the sell feature.
- In the MATE system display, the key set point is *sell re volts*. In the MATE3, it is *Sell Voltage*. (See the system display manual to change this set point.) When the charger enters the Sell stage (see pages 18 and 19), it uses *sell re volts* or *Sell Voltage* as a reference point. When a renewable source of energy raises the voltage above this point, the inverter exports power to bring the voltage back down or prevent it from rising further. The Sell feature only functions when excess DC (renewable) power is available.
  - ~ The inverter cannot import AC power to raise the voltage to the *sell re volts* or *Sell Voltage* set point.
  - ~ The Sell feature can use other set points than **sell re volts** or **Sell Voltage**. If the charger is in a different stage, such as Absorption or Float, it uses the Absorption or Float voltage as reference points. As long as the renewable energy exceeds the voltage for that stage, it sells exactly the same as noted above.
- When power is returned to the utility grid, it is possible to completely reverse the utility meter. The net result would be to sell power to the utility company. However, this depends on whether there are other loads in the system. Loads on the main panel (not on the inverter's output) may consume this power as fast as it is generated, preventing the meter from running backwards. In this case, the result of selling would be to reduce the consumption of AC power, not reverse it.
- The maximum amount of power an inverter can sell is *not* equal to its specified output wattage. It can exceed the specified wattage under some conditions, usually temporarily. (Its maximum output is 30 amps.)
  - However, output will vary with inverter temperature, battery type, and other conditions. The inverter should not be expected to sell 100% of its specified output wattage continuously. Even though it may be able to do so, this may leave it too hot to perform other functions (such as starting heavy loads if they are needed during a utility outage).
  - A good guideline is that the renewable source should be sized to continuously deliver no more than 85% of the inverter's specified wattage (per inverter, in a multi-inverter system). This recommendation is specifically for the inverter's Sell feature. In some cases, the source may be sized larger to account for environmental conditions or the presence of DC loads. This depends on individual site requirements.

#### **Multiple-Inverter Installations (Stacking)**

Multiple inverters in a single system can support larger loads than a single inverter can handle. Installing inverters in this configuration is called "stacking". Stacking inverters does not refer to physically placing one on top of another. It refers to how they are wired within the system and then programmed to coordinate activity. Stacking allows all units to work together as one system.

Each inverter is programmed to power an individual phase of the system and to operate at certain times. This order is assigned using a system display, such as the OutBack MATE or MATE3. (Stacking the GFX inverters requires a MATE with firmware revision 4.1.6 or above.)

Examples of stacking configurations include "parallel" and "three-phase" configurations.

Stacking requires an OutBack HUB product, as well as a system display. A system of four or fewer units may use the HUB4. Systems of up to ten units require the HUB10. All interconnections are made using CAT5 non-crossover cable. (See the *International Series GFX Installation Manual* for more stacking instructions.)

Each inverter needs to be assigned a status — "master" or "slave". The master is the primary and most heavily used unit. Slave inverters provide assistance when the loads are more than the master can handle alone. Programming involves using the system display to assign a status and stacking value to the inverter on each port. See the system display and HUB manuals for programming instructions.

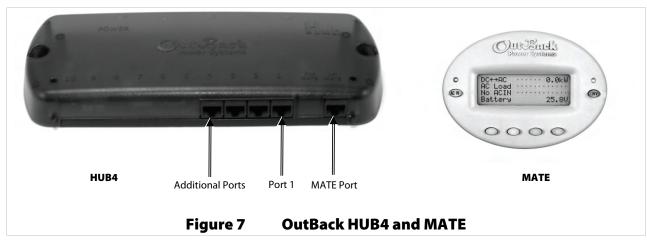

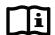

#### **IMPORTANT:**

- ➤ The master inverter must always be connected to port 1 on the HUB. Connecting it elsewhere, or connecting a slave to port 1, will result in backfeed or output voltage errors which will shut the system down immediately.
- ➤ Installing multiple inverters without stacking them (or stacking them incorrectly) will result in similar errors and shutdown.
- ➤ Although stacking allows greater capacity, the loads, wiring, and overcurrent devices must still be sized appropriately. Additional terminations and bus bars may be required. Overloading may cause circuit breakers to open or the inverters to shut down.

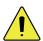

#### **CAUTION: Equipment Damage**

The inverters in a stacked system should all be the same DC voltage, wattage, and model. Do not stack inverters of different wattages.

#### **Parallel Stacking (Dual-Stack and Larger)**

In parallel stacking, two or more inverters are stacked to create a single, common 230 Vac output.

- > The master provides the primary output. The slaves are connected to the same output and assist the master.
- The slave inverters can be programmed to activate on demand, reducing idle-power consumption. They will remain off until the loads exceed a certain threshold.
- > A two-inverter system can continuously power 2.6 to 2.8 kVA of loads, depending on the inverter model.
- > Up to ten inverters may be installed in a parallel arrangement. The example on this page shows three inverters.

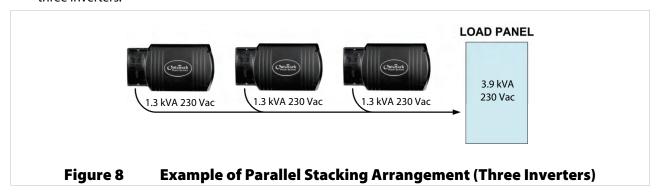

#### **Three-Phase Stacking**

In three-phase stacking, three inverters are stacked to create three separate 230 Vac output legs. These outputs are 120° out of phase. Any two outputs produce 400 Vac between them. The three outputs can be used to power three-phase loads when all inverters work together.

- ➤ A three-phase system can continuously power 3.9 kVA to 4.2 kVA of loads, depending on the inverter model.
- > Only three inverters, one per phase, may be installed in a three-phase arrangement.

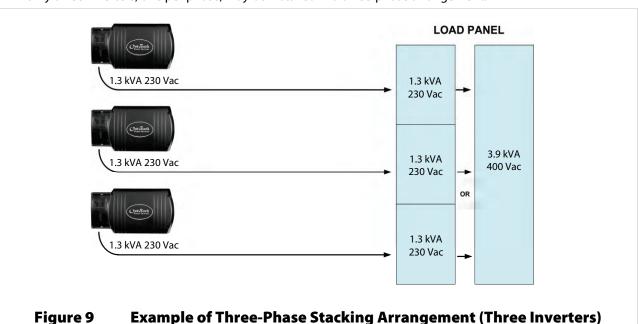

#### **Power Save Levels**

Depending on the model, each inverter consumes approximately 20 watts of idle power while it remains on, even if it is not actively inverting or charging. The Power Save function allows the option to put some or all slave inverters into a quiescent state known as Silent mode. This mode minimizes the inverter's idle consumption. The inverters will come on again when the loads require power. (The term "Silent" is also used in the context of battery charging. See page 20.)

- > The master inverter remains active unless specifically ordered to turn off. It does not enter Silent mode.
- When the majority of the inverter's wattage is consumed by loads, the master turns on one or more slaves for assistance. When the load drops back to a lesser wattage (as detected by the master), the slaves return to Silent mode.
- The order in which slaves turn on (or return to Silent mode) is controlled by programming in the system display. The slaves are given a "rank", or level number. The lower the number, the sooner a slave will be turned on.

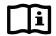

#### **IMPORTANT:**

It is important to use the system display to set up the Power Save menus for any system with multiple inverters, regardless of system type. The Power Save feature itself is only usable by systems with inverters that have been programmed as **OB Slave L1**. However, many other system types have internal priorities that are controlled by the **power save level** settings. Failing to set these correctly may cause erratic or unusual behavior.

In the MATE system display, the **power save level** menus contain two screens. These are **master adjust only** and **slave adjust only**. Both screens have a settable range of values. In the MATE3, these items are located in the **Inverter Stacking** menu and are named **Master Power Save Level** and **Slave Power Save Level**. (See the system display manual for more information.)

- > The first screen, *master adjust only* or *Master Power Save Level*, must only be used when port P01 is selected with the <**PORT**> soft key. This should be the master inverter. Although the screen is still visible when other (slave) ports are available, it should not be programmed when other ports are selected. The range of rank numbers is 0 to 7. The default value is 0. The master is normally left at this value.
- The second screen, **slave adjust only** or **Slave Power Save Level**, must only be used when ports other than P01 are selected. Although the screen is still visible when the P01 (master) port is selected, it should not be programmed for P01. The range of rank numbers is 1 to 15. The default value for all ports is 1.
- > The ranks are prioritized so that lower-numbered ranks turn on sooner and higher ranks turn on later. The lowest-ranked unit will not go silent and will remain on unless ordered otherwise. The lowest-ranked unit is expected to be the master. The priorities are the same across both screens; thus, if P01 (master) is set at 0 and P02 (slave) is set at 1, the slave will turn on later. Since the *master adjust only* or *Master Power Save Level* is the only one that goes to 0, it is easy to ensure that all other units besides the master go silent.
- ➤ It is highly recommended to rank the slave inverters in order (1, 2, 3, 4, etc.). Leaving the master at 0 automatically makes the master's full wattage instantly available. If a slave is prioritized higher than the master (by raising the master level to 2 and the slave to 1, for example), that slave will not go silent. This will keep the power save mode from functioning. In general, if the slave settings have not been programmed correctly, the master may override them and begin turning on unnecessary slaves, defeating the purpose of the Power Save feature.
- > It is also recommended that slaves do not share rank numbers. If, for example, multiple slaves were all ranked at 1, they would all come on at the same time. Once they came on, the divided load would cause the master to detect a minimal load on its output, so it would shut off all the slaves, at which point the master would read a high load again. This could quickly escalate into a rapid on/off cycling of inverters and could cause long-term system problems.

#### **Auxiliary Terminals**

The inverter's AUX terminals provide a 12 Vdc output that can deliver up to 0.7 Adc to control external loads. The AUX LED (see page 11) illuminates when this output is present. Typical loads include signaling a generator to start, sending a fault alarm signal, or running a small fan to cool the inverter. See the *International Series GFX Installation Manual* for more information on hooking up the AUX terminals. See the system display manual for instructions on programming this feature.

The inverter has a series of automatic AUX functions built into it which are accessed using the system display. The system display and other devices also have programming, such as AGS, that can control the AUX output. To avoid conflicts, this menu should be turned **off** when the AGS function is active. (See page 30.)

There are nine functions, each geared toward a different application. They may not appear in the same order as shown here.

- ➤ **Cool Fan** activates the AUX output when the inverter reaches a high internal temperature. It is intended to operate a small external fan for additional cooling. This is the default setting. See the Warning Troubleshooting table on page 37 for a description of the fan criteria.
  - ~ This function does not have settable parameters.
- ➤ **DivertDC** activates the AUX output to divert excess renewable energy to a DC load, such as a resistor, a heater, or a fuel cell. When battery output rises above a settable high voltage level, the AUX output is activated after a settable delay. The AUX output operates a larger relay, which allows current to flow from the batteries to a dedicated DC load when energized. (This is illustrated in the *International Series GFX Installation Manual*.) Diversion is usually used to regulate battery charging. The resistor must be sized to dissipate all of the energy from the renewable source if necessary.
  - ~ **DivertDC** and **DivertAC** use the same settable DC voltage and time parameters.
- ➤ **DivertAC** activates the AUX output to divert excess renewable energy to an AC load, usually an AC device powered by the inverter itself. When battery voltage rises above a settable high voltage level, the AUX output is activated after a settable delay. The AUX output operates a larger relay, which allows current to flow from the batteries to a dedicated AC load when energized. Diversion is usually used to regulate battery charging. The AC device is usually wired to the output or load panel and must be left on. It must be sized to dissipate all of the energy from the renewable source if necessary. Diversion will deactivate following a delay when a low DC voltage setting is reached.
  - ~ **Divert AC** and **Divert DC** use the same settable DC voltage and time parameters.
  - During variable conditions, the AUX output is activated no more than once per minute. This prevents
    rapid nuisance cycling of the AC load in the event of rapidly changing conditions.

**Divert AC** should not be used as the sole source of battery regulation. If the inverter shuts down or fails, the batteries could suffer severe damage. This function should be supported by an external regulator.

- If the inverter shuts down due to overload, the AUX output will also deactivate. If the inverter load exceeds 12.5 Aac, the AUX output will deactivate to prevent an overload condition.
- If either the FETs or the capacitors (see page 37) become too hot, the AUX will deactivate due to diminished inverter wattage capacity.
- ➤ **AC Drop** activates the AUX output whenever the inverter disconnects from an AC source. It can activate a light (or alarm) to show that the utility grid has failed or that a generator has shut off. Alternately, it could be used to show that the source is operating.
  - This function does not have settable parameters.
- > **Vent Fan** activates the AUX output in response to high battery voltage. It can run a small fan to ventilate the battery compartment to eliminate gases that result from battery charging. **Vent Fan** runs for one minute. It then stops for a delay period before running again for another minute.
  - ~ This function has settable DC voltage and settable time delay parameters.

- Fault activates the AUX output when the inverter shuts down due to an error condition (see page 37). It can activate a light or alarm to show that the inverter has failed. With the appropriate devices, it could send an alarm signal through a radio, pager, or telephone dialer.
  - ~ This function does not have settable parameters.
  - ~ This function is not triggered by Phase Loss Error, as Phase Loss Error does not shut down the inverter.
- ➤ **Gen Alert** is used as a controller for an AC generator with a remote start feature, although it has limited functionality. (The generator recharges batteries using the inverter's battery charger.) When the battery voltage falls to a low set point for a settable delay, the AUX output is activated. The AUX output is used to energize a relay. The relay contacts then operate the remote start/stop circuit on the generator. (This is illustrated in the *International Series GFX Installation Manual*.) The AUX output will be deactivated once the battery voltage rises to a high voltage setting for a settable delay period.
  - ~ This function has settable voltage and time parameters.
  - Gen Alert control logic is located in the inverter. It has the advantage of functioning when the system display is removed. However, it may not completely charge the batteries and does not have all the advantages of the Advanced Generator Start (AGS) feature that is found in the system display. For many users, the AGS function may prove more useful than Gen Alert. Gen Alert, however, could be used as a literal "Generator Alert", a signal to the user to manually start a generator.
- ➤ **Load Shed** activates the AUX function to perform load management. When battery voltage drops below a certain level, the AUX output is activated. The AUX output energizes a normally closed (NC) relay, which is connected to non-vital loads. When the relay is energized, the loads are disengaged to conserve battery power. **Load Shed** will also occur when the inverter enters a high-temperature condition or when the AC output voltage drops below 210 Vac for more than three seconds. After these conditions have cleared, there is a three-minute fixed delay before the AUX output is deactivated.
  - This function has a settable DC voltage parameter.
- Remote allows the AUX output to be activated in response to manual or automatic commands external to the inverter, such as the system display's AGS function. It is strongly recommended to select Remote when the AUX output is controlled by AGS or similar functions. This will prevent software conflicts.

Note that even if this menu is set to **off**, the AUX output may still be triggered by an external function such as AGS (see page 30).

#### **System Display-Based Functions**

#### **Advanced Generator Start (AGS)**

As noted under the Gen Alert feature (see page 28), the system is capable of starting a generator. Gen Alert simply starts and stops the generator based on battery voltage. For more advanced control, the inverter system can use the Advanced Generator Start (AGS) feature, which runs through the entire three-stage charging cycle. It can start according to battery voltage, inverter load, time of day, and other criteria. It has a quiet time feature which restricts the generator from starting at inconvenient times. Additional features are also available.

Because this is an advanced function with capabilities beyond the inverter's Gen Alert, the control logic for AGS is based in the system display, not the inverter. See the system display manual for more information on programming and using the AGS mode.

#### **High Battery Transfer (HBX)**

In HBX mode, the system is connected to an AC source such as the utility grid; however, it will use battery power as the first priority. The AC source is locked out until needed. In this mode, the system runs on battery-supplied power for as long as the batteries can be sustained. It is expected that the system will be supplied by renewable sources such as PV power. When the batteries become depleted, the system reconnects to the AC source to operate the loads. The batteries may be recharged using the renewable source. When the batteries are recharged to a high voltage, the system transfers back to the batteries as the primary source (hence the name High Battery Transfer).

**NOTE:** It is recommended to turn the inverter's charger off. The intent of HBX mode is to use only the renewable source for charging batteries. Renewable charging is the motivator for returning to battery (and renewable) operation. Any use of the inverter's charger interferes with this priority. (Conflicts between the charger and HBX mode may also keep it from charging effectively.)

Because this is a system-wide function and not a function of individual inverters, the control logic for HBX is based in the system display. See the system display manual for more information.

#### **Grid Use Programming**

The inverter system is capable of connecting to, or disconnecting from, the utility grid based on time of day. It can also be programmed to connect at different times on weekdays and on weekends.

Because this is a system-wide function and not a function of individual inverters, the control logic for Grid Use is based in the system display. See the system display manual for more information.

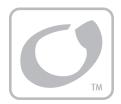

## **Troubleshooting**

#### **Basic Troubleshooting**

This list is organized in order of common symptoms, with a series of possible causes. Each possible cause also has inverter LEDs which may be unusual for that mode of operation. (LEDs which are normal, and LEDs on the system display, are **not** shown.) Each possible cause also shows possible troubleshooting remedies, including system display checks where appropriate.

**NOTE**: The phrase "MATE system display only" also includes the MATE2 system display. This item is intended to differentiate it from the MATE3, which has different content.

**Table 4 Basic Troubleshooting Steps** 

| Symptom                            | Unusual LEDs                            | Possible Cause                                                                                   | Possible Remedy                                                                                                    |
|------------------------------------|-----------------------------------------|--------------------------------------------------------------------------------------------------|----------------------------------------------------------------------------------------------------|
| No LEDs.                           | All LEDs off, including<br>battery LEDs | No DC voltage.                                                                                   | Use a DC voltmeter to check the voltage directly on the DC terminals. If not present, the problem is external. If present, the inverter could be damaged. Contact OutBack Technical Support (see inside front cover of this manual). |
| No AC output<br>(will not invert). | Inverter LED off                        | Jumper JP1 missing.                                                                              | See the <i>Installation Manual</i> for the location of JP1. Confirm the jumper is present. If missing, replace the jumper. Or follow the Installation Manual instructions to install an external switch.                             |
|                                    | Inverter LED off                        | Unit defaulted off<br>(No system display present;<br>initial install; JP1 confirmed<br>present). | The inverter may have been given an OFF command in the factory. With DC present, use narrow pliers to remove jumper JP1 from its pins. Once removed, install it again. This is the equivalent of "jiggling the switch."              |
|                                    | Inverter LED off                        | Inverter set to <b>OFF</b> .                                                                     | MATE system display only: Set to <b>ON</b> with the <b>INV</b> hot key.  MATE3 system display only: Set to <b>ON</b> with the I⊓VERTER hot key.                                                                                      |
|                                    | Inverter LED flashes                    | Inverter set to <b>Search or SRCH</b> (Search mode).                                             | MATE system display only: If constant power is required, set to ON with the INV hot key.  MATE3 system display only: Set to ON with the I⊓VERTER hot key. (If this setting was intentional, then no action is required.)             |

**Table 4 Basic Troubleshooting Steps** 

| Table 4 Basic Troubleshooting Steps                                               |                                                    |                                                                                                    |                                                                                                    |
|-----------------------------------------------------------------------------------|----------------------------------------------------|----------------------------------------------------------------------------------------------------|----------------------------------------------------------------------------------------------------|
| Symptom                                                                           | Unusual LEDs                                       | Possible Cause                                                                                                    | Possible Remedy                                                                                                    |
| One or more inverters will not invert while others do (in multi-inverter system). | Inverting LED not illuminated on questionable unit | Unit is slave and is in Power Save mode.                                                                           | MATE system display only: Check Power Save levels in the ADV/FX/STACK menu and test with loads. Determine if the inverter comes on at the appropriate levels.  MATE3 system display only: Check Power Save levels in the Inverter Stacking menu and test with loads. Determine if the inverter comes on at the appropriate levels. (If this setting was intentional, then no action is required.) |
|                                                                                   | AC IN LED off                                      | No AC input.                                                                                                    | See "Will not connect to AC" category below.                                                                                                    |
| Will not charge.                                                                  | AC IN LED normal                                   | Charger set to <b>OFF</b> .                                                                                        | MATE system display only: Check the <b>Charger Control</b> screen with the <b>AC IN</b> hot key and set to <b>ON</b> or <b>AUTO</b> .                                                                                                    |
|                                                                                   |                                                    |                                                                                                    | MATE3 system display only: Check the Charger Mode screen with the CHARGER hot key and set to On or Auto.                                                                                                    |
|                                                                                   |                                                    |                                                                                                    | (If this setting was intentional, then no action is required.)                                                                                                    |
|                                                                                   | AC IN LED normal                                   | Charge complete or nearly complete.                                                                                | Check the DC voltage and charging stage using the system display, if present. Confirm with DC voltmeter.                                                                                                    |
| Low charge<br>rate.                                                               | AC IN LED normal                                   | System display's DC meter reads significantly higher than actual battery voltage.                                  | Check the DC voltage on the inverter's DC terminals. If different from the system display reading, the inverter could be damaged. Otherwise, check the DC voltage on batteries with a voltmeter. If different from the reading on the inverter, this could be a DC connection problem.                                                                                                    |
|                                                                                   | AC IN LED normal                                   | Generator type does not work well in conjunction with Input Support feature (see page 16).                         | MATE system display only: Turn off the ac2/gen support function in the ADV/FX/GEN menu. The ac transfer control must be set to gen in order to do this. In current models, if ac transfer control is set to grid, the support function cannot be disabled.  MATE3 system display only: Turn off the Input Support function in the AC Input and Current Limit menu.                                |
|                                                                                   | AC IN LED normal                                   | High output loads. If total loads and charge exceed input setting, charge will decrease to give priority to loads. | Turn off some of the output loads and test the charge rate again.                                                                                                    |
| Reduced power<br>sold to the<br>utility grid.                                     | None                                               | AC source voltage is driven high when the inverter sells large amounts of power.                                   | When the inverter senses a rise in grid voltage while selling, it reduces the sell current, to avoid forcing the voltage to unacceptable levels. Check AC input voltage while selling. The inverter may be behaving correctly.                                                                                                    |

**Table 4 Basic Troubleshooting Steps** 

| Symptom                                  | Unusual LEDs                                        | Possible Cause                                                                  | Possible Remedy                                                                                                    |
|------------------------------------------|-----------------------------------------------------|---------------------------------------------------------------------------------|----------------------------------------------------------------------------------------------------|
|                                          | None (AC IN LED is illuminated)                     | Inverter priority                                                               | MATE system display only: Check Stop Sell Reasons screen (STATUS/FX/SELL). The inverter may be behaving correctly.                                                                                                    |
|                                          |                                                     |                                                                                 | MATE3 system display only: Check <b>Sell Status</b> screen with <b>Grid Status</b> soft key. The inverter may be behaving correctly.                                                                                   |
|                                          | None (AC IN LED is illuminated)                     | AC source does not meet requirements.                                           | Verify grid voltage and frequency. Determine if they are within the inverter's approved limits. If not, the inverter is behaving correctly. Contact the utility company if necessary.                                  |
| Will not sell                            |                                                     |                                                                                 | MATE and MATE3 system display: The program selections for limits are IEEE or USER.                                                                                                    |
| power to the utility grid.               | None (AC IN LED and<br>Inverter are<br>illuminated) | High output loads will consume power before it is returned to the utility grid. | Turn off some output loads and observe the sell function.                                                                                                    |
|                                          | None (AC IN LED is illuminated)                     | Inverter has been set to accept a generator.                                    | Inverter will not intentionally sell to a generator.                                                                                                    |
|                                          |                                                     |                                                                                 | MATE system display only: Set ac transfer control to grid.                                                                                                    |
|                                          |                                                     |                                                                                 | MATE3 system display only: Set Input Type to Grid in the AC Input and Current Limit menu.                                                                                                    |
|                                          | None (AC IN LED is illuminated)                     | Sell function has been disabled.                                                | MATE system display only: Set <b>grid tie</b> authority to GridTied (ADV/FX/SELL)                                                                                                    |
|                                          |                                                     |                                                                                 | MATE3 system display only: Set <b>Grid-Tie Enable</b> to <b>Y</b> .                                                                                                    |
| Will not<br>connect to the<br>AC source. | AC IN LED off                                       | No AC input.                                                                    | Check the AC voltage on the inverter's input terminals. If not present, the problem is external. If present, the inverter could be damaged. Contact OutBack Technical Support (see inside front cover of this manual). |
| (Continued on next page)                 | AC IN LED flashes                                   | Inverter set to disconnect from AC.                                             | MATE system display only: Change the AC Input Control setting from DROP to USE with the AC IN hot key.                                                                                                    |
|                                          |                                                     |                                                                                 | MATE3 system display only: Change the AC Input Mode setting from DROP to USE with the AC I□□□□T hot key.                                                                                                    |
|                                          |                                                     |                                                                                 | (If this setting was intentional, then no action is required.)                                                                                                    |

**Table 4 Basic Troubleshooting Steps** 

| Symptom                                                                                                    | Unusual LEDs                                                                                       | Possible Cause                                                                                                    | Possible Remedy                                                                                                    |
|----------------------------------------------------------------------------------------------------|----------------------------------------------------------------------------------------------------|----------------------------------------------------------------------------------------------------|----------------------------------------------------------------------------------------------------|
| (Continued)                                                                                                    | AC IN LED flashes                                                                                  | HBX mode has disconnected from AC.                                                                                   | MATE system display only: Check the <b>AC IN</b> hot key screen to see if HBX mode is in use.                                                                                                    |
| Will not connect to the AC source.                                                                                 |                                                                                                    |                                                                                                    | MATE3 system display only: Check the AC Input Mode setting with the AC INPUT hot key. In either case, if activated prematurely, check the HBX settings. (If this setting was intentional, then no action is required.)                            |
|                                                                                                    | AC IN LED flashes                                                                                  | Grid use function has disconnected from AC.                                                                          | If activated prematurely: (MATE system display only) Check both ADV/MATE/GRIDUSE menu settings and clock settings.                                                                                                    |
|                                                                                                    |                                                                                                    |                                                                                                    | (MATE3 system display only) Check both <b>Grid Use Time</b> menu settings and clock settings.                                                                                                    |
|                                                                                                    |                                                                                                    |                                                                                                    | (If this setting was intentional, then no action is required.)                                                                                                    |
|                                                                                                    | AC IN LED flashes                                                                                  | AC source does not meet requirements.                                                                                | MATE system display only: Check STATUS/FX/DISCON for the reason for disconnection.                                                                                                    |
|                                                                                                    |                                                                                                    |                                                                                                    | MATE3 system display only: Check the Last AC Disconnect screen with the A□ I□PUT hot key for the reason for disconnection.                                                                                                    |
|                                                                                                    |                                                                                                    |                                                                                                    | In either case, if the unit never originally connected, check the Warning menu. Confirm the source voltage and frequency.                                                                                                    |
|                                                                                                    | AC IN LED switches<br>between continuous<br>and flashing. Inverter<br>LED remains<br>illuminated.  | Inverter's output has been connected to its input. Voltage shifts are the result of trying to match its own voltage. | Disconnect the wires from the inverter's AC input terminals or AC output terminals, or both. If the problem immediately disappears, it is an external wiring issue. The inverter's AC HOT IN and AC HOT OUT must remain isolated from each other. |
| Inverter clicks<br>repeatedly. AC<br>output voltage<br>rises or drops<br>to unusual<br>levels with<br>every click. | AC IN LED switches between continuous and flashing. Inverter LED turns on and off with each cycle. | Low AC input voltage. Can be caused by weak AC source, or by faulty input connection.                                | Test AC HOT IN and NEUTRAL IN connections with AC voltmeter. If low or fluctuating, this is an external problem.                                                                                                    |
|                                                                                                    | AC IN LED switches<br>between continuous<br>and flashing. Inverter                                 | Inverter has been set to sell to utility grid but has been connected to a generator.                                 | Unit will drive the generator voltage up to disconnection, then reconnect to the generator and try again.                                                                                                    |
|                                                                                                    | LED turns on and off<br>with each cycle.<br>(Generator only)                                       |                                                                                                    | MATE system display only: Set ac transfer control menu to gen. This will keep it from selling.                                                                                                    |
|                                                                                                    |                                                                                                    |                                                                                                    | MATE3 system display only: Set Input Type to Gen in the AC Input and Current Limit menu. This will keep it from selling.                                                                                                    |

**Table 4 Basic Troubleshooting Steps** 

| Symptom                      | Unusual LEDs                                               | Possible Cause                                       | Possible Remedy                                                                                                    |
|------------------------------|------------------------------------------------------------|------------------------------------------------------|----------------------------------------------------------------------------------------------------|
|                              | None (Solid AC IN LED is replaced with solid Inverter LED) | Erratic AC source voltage.                           | Check AC voltage on the inverter's input terminals. If not consistent, the problem is external. AC source voltage may have dipped or hovered at a low enough point to crash a sensitive load before the inverter could take over.   |
|                              |                                                            |                                                      | MATE system display only: This can happen if ac1/grid lower limit or ac2/gen lower limit were turned down to accommodate a problematic AC source.                                                                                   |
|                              |                                                            |                                                      | MATE3 system display only: This can happen if Lower Voltage Limit setting were turned down to accommodate a problematic AC source in either the Grid AC Input Voltage Limits or Gen AC Input Voltage Limits menus.                  |
|                              |                                                            |                                                      | In either case, to make the inverter respond sooner, raise the lower limit setting. (If this setting was intentional, then no action is required.)                                                                                  |
| Loads drop out               | Inverter LED flashes                                       | Inverter set to SRCH (Search mode).                  | The unit will take a moment to come out of Search mode after transferring.                                                                                                    |
| or crash during<br>transfer. |                                                            |                                                      | MATE system display only: If constant power is required, set to <b>ON</b> with the <b>INV</b> hot key. (If this setting was intentional, then no action is required.)                                                               |
|                              |                                                            |                                                      | MATE3 system display only: Set to <b>ON</b> with the INVERTER hot key. (If this setting was intentional, then no action is required.)                                                                                               |
|                              | None (Solid AC IN LED is replaced with solid Inverter LED) | Loads sensitive to inverter's minimal transfer time. | This product is not an uninterruptible power supply. Certain loads (such as highly sensitive computers) may not respond well to the inverter's 12 ms transfer time. It may be necessary to put a true UPS on the inverter's output. |
|                              | Inverter LED flickers;<br>Error LED                        | Loads too large.                                     | The unit can transfer more power than it can invert. If loads are oversized, the unit will falter or crash when switching to batteries. Reduce the size of the loads.                                                               |
|                              | Inverter LED flickers;<br>Error LED                        | Undersized battery cables.                           | Battery cables that are smaller than recommended will cause a significant voltage drop when switching to batteries, acting like either an overload or a low-battery condition. Size all cables correctly.                           |

# Troubleshooting

**Table 4 Basic Troubleshooting Steps** 

| Symptom                                                                                                    | Unusual LEDs        | Possible Cause                                                                                                  | Possible Remedy                                                                                                    |
|----------------------------------------------------------------------------------------------------|---------------------|----------------------------------------------------------------------------------------------------|----------------------------------------------------------------------------------------------------|
| Generator,<br>external fan,<br>etc. fails to start<br>when triggered<br>by AUX output.                        | Amber AUX LED is on | AUX output is not connected, or is not delivering 12-volt output.                                               | Test the generator or device to confirm functionality. Test the AUX+ and AUX- terminals with a DC voltmeter. If voltage is present with the AUX LED on, then there is an external connection problem. If voltage is not present with the AUX LED on, the AUX circuit may be damaged. Contact OutBack Technical Support (see inside front cover of this manual).  |
| Unit reads AC input, even though no source is present.                                                        | AC IN LED flashes   | Internal transfer relay may be damaged.                                                                         | Disconnect AC input wires and turn inverter on. Test the AC HOT IN and NEUTRAL IN connections with an AC voltmeter. If voltage appears there, the transfer relay may be jammed. Contact OutBack Technical Support (see inside front cover of this manual).                                                                                                    |
| Inverter hums<br>loudly. System                                                                               |                     | Inverter output is being fed with an external AC source that is out of phase.                                   | Disconnect AC output wires. Turn the inverter off and then on. If the problem clears, reconnect the AC output wires. If the problem recurs when reconnected, an external AC source is connected to the output.                                                                                                    |
| display may<br>show messages<br>for high battery<br>voltage,<br>low battery<br>voltage, or<br>backfeed error. | Error LED           | Inverter has been incorrectly stacked with another unit on the same output. All units come defaulted as master. | Check HUB ports and make certain the master inverter is plugged into port 1.  MATE system display only: Check stacking settings in the ADV/FX/STACK menu. Only one master is allowed per system on a single output.  MATE3 system display only: Check stacking settings in the Inverter Stacking menu. Only one master is allowed per system on a single output. |

### **Error Messages**

An error message is caused by a critical fault. In most cases when this occurs, the unit will shut down and the inverter's ERROR LED (see page 11) will illuminate. See the system display manual for instructions on viewing errors. One or more messages will display **yes** in the MATE system display; **Y** in the MATE3. If a message says **no** (or **N**), it is not the cause of the error.

Error screens can only display errors; they cannot clear them. It is possible to clear an error by resetting the inverter. The inverter must be turned off, and then on, to reset it. Other possible steps are shown below (although it is still necessary to reset the inverter).

**Table 5 Error Troubleshooting** 

| Message<br>(MATE)             | Message<br>(MATE3)    | Causes                                                                                                    | Possible Remedy                                                                                                    |
|-------------------------------|-----------------------|----------------------------------------------------------------------------------------------------|----------------------------------------------------------------------------------------------------|
| low ac<br>output<br>voltage   | Low Output<br>Voltage | Inverter's AC regulation cannot be maintained under high load conditions.                                                                                                    | Check loads and measure current draw.<br>Remove loads as necessary.                                                                                                    |
| stacking<br>error<br>detected | Stacking Error        | Programming problem among stacked units. (Often occurs if there is no master.) Can also occur when <i>ac output backfeed</i> occurs.                                                                                                    | Check stacking programming and designation of master. (See page 25.)  Check for output backfeed from external source. Disconnect output if necessary.                                                                                          |
| inverter<br>overtemp          | Over<br>Temperature   | Inverter has exceeded its maximum allowed operating temperature.                                                                                                    | Shut off the inverter to reduce the temperature, or add external cooling.                                                                                                    |
| low battery<br>voltage        | Low Battery V         | DC voltage is below Low Battery Cut-Out (LBCO) set point.  This error can be triggered by other causes. It can appear along with <i>low ac output voltage, ac output shorted,</i> or <i>ac output backfeed</i> errors.                                                                                                    | If this error accompanies other errors, treat those conditions as appropriate.  If it occurs by itself: Recharge the batteries.  The error will clear automatically if an external AC source is connected and the inverter's charger comes on. |
| phase loss<br>error           | Phase Loss            | A slave was ordered to transfer to AC by the master, but no AC is present. The unit continues inverting. This is the only "Error" that is not accompanied by a shutdown.  Check the AC voltage on the interminals. If AC voltage is not problem is external. If AC volt the unit may be damaged. Co Technical Support (see inside this manual). |                                                                                                    |
| high battery<br>voltage       | High Battery V        | Battery V  DC voltage exceeded acceptable level (specified on page 13).  Check the charging source. This probusually the result of external charging error will clear automatically if condit are removed.                                                                                                    |                                                                                                    |
| ac output<br>shorted          | AC Output<br>Shorted  | Inverter exceeded its maximum surge current due to severe overload.  Check the loads and wiring. This issurable usually the result of a wiring probler as opposed to a poorly-sized load.                                                                                                    |                                                                                                    |
| ac output<br>backfeed         | AC Output<br>Backfeed | Usually indicates another AC power source (out of phase with the inverter) was connected to the unit's AC output.                                                                                                    | Disconnect the AC OUT wires from the inverter. Check the wires (not the inverter) with an AC voltmeter. If an AC source is present, shut it off.                                                                                               |

### **Warning Messages**

A warning message is caused by a non-critical fault. When this occurs, the unit will not shut down, but the ERROR LED (see page 11) will flash. See the system display manual for instructions on viewing warnings. One or more messages will display **yes** in the MATE system display; **Y** in the MATE3. If a message says **no** (or **N**), it is not the cause of the inverter's warning.

Some warnings can become errors if left unattended. Frequency and voltage warnings are meant to warn of a problematic AC source. Often the inverter will disconnect from the source. This will occur if the condition lasts longer than the inverter's transfer delay settings. If the inverter disconnects, the warning will display as long as the source is present, accompanied by a Disconnect message. (See next page.)

Warning screens can only display warnings; they cannot clear them. The way to correct the fault may be obvious from the message.

**Table 6 Warning Troubleshooting** 

| Message                                                                                                    | Definition                                                                                                   | Possible Remedy                                                                                                    |  |
|----------------------------------------------------------------------------------------------------|----------------------------------------------------------------------------------------------------|----------------------------------------------------------------------------------------------------|--|
| acin freq too high  The AC source is above the upper acceptable frequency limit (55 Hz) and prevents connection.                                                           |                                                                                                    | Check the AC source. If it is a generator, reduce its speed.                                                                                                    |  |
| acin freq too low                                                                                                    | The AC source is below the lower acceptable frequency limit (45 Hz) and prevents connection.                 | Check the AC source. If it is a generator, increase its speed.                                                                                                    |  |
| acin voltage too high                                                                                                    | The AC source is above the upper acceptable voltage limit (252 Vac default setting) and prevents connection. | Check the AC source. The inverter's range is adjustable. However, this will accommodate an AC problem, not fix it.                                                                                                    |  |
| voltage limit (208 Vac default setting) and prevents connection.  The inverter's acceptance ran adjustable. However, this wil                                              |                                                                                                    | Check the AC source. Check the AC wiring.<br>The inverter's acceptance range is<br>adjustable. However, this will accommodate<br>an AC problem, not fix it.                                                             |  |
| exceeds max source than allowed by the input setting. circuit breakers. If they e                                                                                          |                                                                                                    | Check the loads. Oversized loads can open circuit breakers. If they exceed the inverter's transfer relay size, the relay can be damaged.                                                                                |  |
| An internal inverter temperature sensor may be malfunctioning. This is indicated by an unusual airtemp, fettemp, or captemp reading.                                       |                                                                                                    | Check sensor readings (see below). The numeric values represent electronic counts between 0 and 255.1                                                                                                    |  |
| internal comm error detected  Probable failure on inverter's control board.  Despite the name, this is not an inverter-defined error and is not accompanied by a shutdown. |                                                                                                    | Unit may require repair. Contact OutBack Technical Support (see inside front cover of this manual).                                                                                                    |  |
| detectedproperly. Lack of cooling may result in derated<br>inverter output wattage.to determine if the fan self<br>contact OutBack Technica<br>next step. Meanwhile, run   |                                                                                                    | Turn the battery disconnect off, and then on, to determine if the fan self-tests, then contact OutBack Technical Support for the next step. Meanwhile, run the inverter at reasonable levels or apply external cooling. |  |
| airtemp¹                                                                                                    | Displays a code representing the air temperature within the inverter.                                        | Lower counts stand for higher temperatures, and higher counts mean lower temperatures.                                                                                                    |  |
| fettemp <sup>1</sup>                                                                                                    | Displays a code representing the temperature of the FETs (Field Effect Transistors) and heat sink.           | Room temperature is 210 – 220. The internal fan runs at 142 and stops at 164. A count of either 0 or 255 is a defective sensor. Contact                                                                                 |  |
| captemp <sup>1</sup>                                                                                                    | Displays a code representing the temperature of the inverter's ripple capacitors.                            | OutBack Technical Support if necessary (see inside front cover of this manual).                                                                                                    |  |

<sup>&</sup>lt;sup>1</sup>These values are in digital counts, not degrees. The values are used for troubleshooting purposes.

## **Disconnect Messages**

Disconnect screens explain the reason that the inverter rejected an AC source. The unit returns to inverting mode (if turned on). The ERROR LED (see page 11) will not illuminate for a disconnect message, although it may flash for a concurrent warning following the disconnect. (See previous section.) If the AC source is removed, the warning and the LED will be blank, but the cause of the last disconnect will remain. See the system display manual for instructions on viewing disconnect messages. One or more messages in this menu will display **yes** in the MATE system display; **Y** in the MATE3. If a message says **no** (or **N**), it is not the cause of the disconnection.

Disconnect screens only display the reason for the disconnection; they cannot correct it. It is usually the result of external conditions, not an inverter fault. A few settings can be changed to accommodate problems with the AC source.

Disconnect messages are not the same as the Stop Sell Reasons (see next page), although they may be caused by the same circumstances. A grid-interactive unit can stop selling and still remain connected to the utility grid.

**Table 7 Disconnect Troubleshooting** 

| Message Definition                                                  |                                                                                                    | Possible Remedy                                                                                                    |
|---------------------------------------------------------------------|----------------------------------------------------------------------------------------------------|----------------------------------------------------------------------------------------------------|
| acin freq too high                                                  | The unit disconnects if the AC source exceeds 55 Hz.                                                                                                    | Check AC source. If it is a generator, reduce speed.                                                                      |
| acin freq too low                                                   | The unit disconnects if the AC source drops below 45 Hz.  Check AC source. If it is a generator, increase speed.                                                                      |                                                                                                    |
| acin voltage > max                                                  | The unit disconnects if the AC source exceeds 252 Vac (default value).  Check AC source. The inverter's acceptance range is adjustable. Ho this will accommodate an AC proble fix it. |                                                                                                    |
| drops below 208 Vac (default value). acceptance range is adjustable |                                                                                                    | Check AC source. The inverter's acceptance range is adjustable. However, this will accommodate an AC problem, not fix it. |

### **Selling or Charging Stopped**

This screen displays a code number that identifies the status of the inverter's charging or selling functions. In the MATE, this screen is titled "Stop Sell Reasons", even though it also refers to charging. If the inverter has stopped selling or charging unexpectedly, this screen may help identify the reason. The code numbers do not usually identify inverter failures. More often they are used by a normally functioning inverter to identify external conditions that are preventing selling or charging. (If nothing has stopped, the code will indicate that as well.) See the system display manual for instructions on viewing these messages.

The acceptable limits for AC source voltage and frequency are displayed on page 46. If the AC source exceeds these limits, the inverter will stop selling and display the appropriate code. After the source returns to the acceptable range, the system display will begin a 1-minute timer. When the timer expires, the inverter will begin selling power again.

If the AC source is unstable, it may become unacceptable before the timer expires. This may cause the timer to continually reset. It is possible for brief fluctuations to occur that are too fast to be seen on a DVM. If this happens, the appropriate code will still appear on the system display for a short time to help troubleshoot the problem.

Selling current tends to raise the AC voltage by a few volts. If the utility grid has a higher voltage than nominal, selling may raise the voltage to an unacceptable level. The inverter will compensate for this effect by automatically reducing the amount of current it sells.

Additionally, undersized wires or bad connections can result in local voltage problems. If code 5 is accompanied by voltage changes that do not appear at the main utility connection, check the wiring.

Table 8 Stop Sell (and Charge) Reasons

| Code | Definition                                                                                                    |
|------|----------------------------------------------------------------------------------------------------|
| 0    | The inverter is selling power to the grid.                                                                                                    |
| 1    | The inverter is charging batteries.                                                                                                    |
| 2    | The inverter is designated as <i>3p Classic B</i> or <i>3p Classic C</i> . It has been commanded to stop charging or selling, usually because the master has gone silent. To find the exact cause, check the "Stop Sell Reason" on the master. |
| 3    | A 1-minute reconnect timer is in effect for selling. This timer takes effect as soon as the AC source becomes acceptable.                                                                                                    |
| 4    | The AC source voltage is below the acceptable limit for selling. Once it is restored, the display will change to code 3 and start the 1-minute timer. This code will also appear if the AC source fails or is completely disconnected.         |
| 5    | The AC source voltage is above the acceptable limit for selling. Once it is restored, the display will change to code 3 and start the 1-minute timer.                                                                                          |
| 6    | The AC source frequency is below the acceptable limit for selling. Once it is restored, the display will change to code 3 and start the 1-minute timer.                                                                                        |
| 7    | The AC source frequency is above the acceptable limit for selling. Once it is restored, the display will change to code 3 and start the 1-minute timer.                                                                                        |

### **Table 8 Stop Sell (and Charge) Reasons**

| 8  | The inverter has been commanded to disconnect from the AC source by the user or by a programmed setting. It cannot charge or sell.                                                                                                    |
|----|----------------------------------------------------------------------------------------------------|
| 9  | The inverter has detected an "island" condition. The AC source frequency is unstable. The inverter cannot sell.                                                                                                    |
| 10 | The inverter has lost synchronization with the AC source. This is usually the result of a rapidly-changing frequency. The inverter cannot sell.                                                                                                    |
| 11 | The inverter went into an overcurrent condition while attempting to sell. This is usually caused by incorrect wiring, incorrect programming, or an unstable AC source.                                                                                                 |
| 12 | The inverter's battery voltage sensor has detected an inappropriate voltage (> 17 or < 2 Vdc in a 12-volt system), and the inverter cannot sell. This is an internal voltage measurement which may indicate a failure. The inverter may require service.               |
| 13 | The AC2 (generator) input has been selected. The battery voltage is above the target point (see page 24), but the inverter cannot sell to the AC2 input.                                                                                                    |
| 14 | The sell function has been manually turned off. The battery voltage is above the target point (see page 24), but the inverter is prevented from selling.                                                                                                    |
| 15 | The inverter has been designated as <b>OB Slave L1</b> and is under direct control of the master inverter. It will display this code regardless of conditions. To determine its status, check the "Stop Sell Reason" on the master.                                    |
| 16 | The inverter's Input Support feature is operating (see page 17). It cannot charge or sell while supporting.                                                                                                    |
| 17 | The charger has been turned off. The battery voltage is below the inverter's target voltage for the current stage of operation (absorption, float, etc.). The charger programming recognizes the need to finish the cycle, but is disabled.                            |
| 18 | The battery voltage is below all the inverter's target voltages for charging stages, but has not fallen to the Refloat or Rebulk voltages.                                                                                                    |
| 19 | The battery voltage is exactly equal to the inverter's target voltage for the current stage of operation (absorption, float, sell, etc.). When the inverter achieves its target voltage, no more work (charging or selling) is required. The inverter has gone silent. |

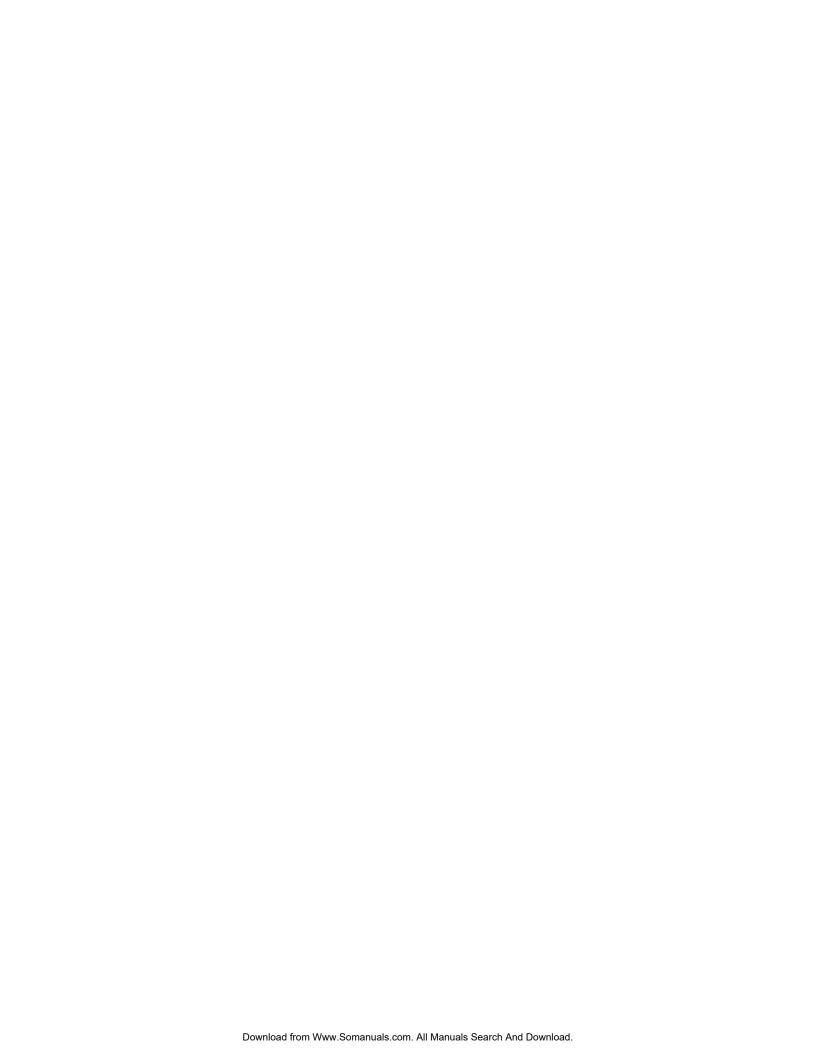

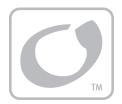

# **Specifications**

# **Specifications for Model GFX1312E**

#### **Table 9 Electrical Specifications (GFX1312E)**

| Specification                              | Value           |
|--------------------------------------------|-----------------|
| Nominal DC Input Voltage                   | 12 Vdc          |
| Continuous Output Power at 25°C            | 1300 VA         |
| AC Output Voltage                          | 230 Vac         |
| AC Output Frequency                        | 50 Hz           |
| Continuous AC Output Current at 25°C       | 5.65 Aac        |
| Waveform                                   | True Sinewave   |
| Efficiency (Typical)                       | 90%             |
| Total Harmonic Distortion (Typical)        | 2%              |
| Output Voltage Regulation                  | ± 2%            |
| Maximum Output Current (1 ms peak)         | 28 Aac          |
| Maximum Output Current (100 ms RMS)        | 20 Aac          |
| Overload Capability (100 ms surge)         | 4600 VA         |
| Overload Capability (5 second)             | 2900 VA         |
| Overload Capability (30 minute)            | 1800 VA         |
| Idle Consumption - Invert mode, no load    | 18 Watts        |
| Idle Consumption - Search Mode             | 6 Watts         |
| AC Input Voltage Range (Adjustable)        | 140 to 280 Vac  |
| AC Input Frequency Range                   | 45 to 55 Hz     |
| AC Input Current (Maximum)                 | 30 Aac          |
| Grid-Interactive Voltage Range (Default)   | 208 to 252 Vac  |
| Grid-Interactive Frequency Range (Default) | 48 to 52 Hz     |
| Battery Charger Maximum AC Input           | 6 Aac           |
| Battery Charger Max Continuous DC Output   | 70 Adc          |
| DC Input Voltage Range                     | 10.5 to 17 Vdc  |
| DC Input Current at Rated Power            | 130 Adc         |
| Maximum DC Input Current on Surge          | 460 Adc         |
| Auxiliary Output                           | 12 Vdc, 0.7 Adc |

### **Table 10 Mechanical Specifications (GFX1312E)**

| Specification                   | Value                                        |
|---------------------------------|----------------------------------------------|
| Inverter Dimensions (H x W x L) | 33 cm (13") x 21 cm (8.25") x 41 cm (16.25") |
| Shipping Dimensions (H x W x L) | 55 cm (21.75") x 33 cm (13") x 56 cm (22")   |
| Inverter Weight                 | 22.5 kg (49.6 lb)                            |
| Shipping Weight                 | 25.6 kg (56.4 lb)                            |
| Accessory Ports                 | RJ11 and RJ45                                |
| Non-volatile Memory             | Yes                                          |
| Neutral-Ground Bond Switching   | No                                           |
| Turbo Fan                       | No                                           |
| Chassis Type                    | Sealed                                       |

# **Specifications for Model GFX1424E**

**Table 11 Electrical Specifications (GFX1424E)** 

| Specification                              | Value            |
|--------------------------------------------|------------------|
| Nominal DC Input Voltage                   | 24 Vdc           |
| Continuous Output Power at 25°C            | 1400 VA          |
| AC Output Voltage                          | 230 Vac          |
| AC Output Frequency                        | 50 Hz            |
| Continuous AC Output Current at 25°C       | 6.09 Aac         |
| Waveform                                   | True Sinewave    |
| Efficiency (typical)                       | 92%              |
| Total Harmonic Distortion (typical)        | 2%               |
| Output Voltage Regulation                  | ± 2%             |
| Maximum Output Current (1 ms peak)         | 28 Aac           |
| Maximum Output Current (100 ms RMS)        | 20 Aac           |
| Overload Capability (100 ms surge)         | 4600 VA          |
| Overload Capability (5 second)             | 2900 VA          |
| Overload Capability (30 minute)            | 2000 VA          |
| Idle Consumption - Invert mode, no load    | 18 Watts         |
| Idle Consumption - Search Mode             | 6 Watts          |
| AC Input Voltage Range (Adjustable)        | 140 to 280 Vac   |
| AC Input Frequency Range                   | 45 to 55 Hz      |
| AC Input Current (Maximum)                 | 30 Aac           |
| Grid-Interactive Voltage Range (Default)   | 208 to 252 Vac   |
| Grid-Interactive Frequency Range (Default) | 48 to 52 Hz      |
| Battery Charger Maximum AC Input           | 6 Aac            |
| Battery Charger Max Continuous DC Output   | 40 Adc           |
| DC Input Voltage Range                     | 21.0 to 34.0 Vdc |
| DC Input Current at Rated Power            | 70 Adc           |
| Maximum DC Input Current on Surge          | 230 Adc          |
| Auxiliary Output                           | 12 Vdc, 0.7 Adc  |

#### **Table 12 Mechanical Specifications (GFX1424E)**

| Specification                   | Value                                        |
|---------------------------------|----------------------------------------------|
| Inverter Dimensions (H x W x L) | 33 cm (13") x 21 cm (8.25") x 41 cm (16.25") |
| Shipping Dimensions (H x W x L) | 55 cm (21.75") x 33 cm (13") x 56 cm (22")   |
| Inverter Weight                 | 22.5 kg (49.6 lb)                            |
| Shipping Weight                 | 25.6 kg (56.4 lb)                            |
| Accessory Ports                 | RJ11 and RJ45                                |
| Non-volatile Memory             | Yes                                          |
| Neutral-Ground Bond Switching   | No                                           |
| Turbo Fan                       | No                                           |
| Chassis Type                    | Sealed                                       |

# **Specifications for Model GFX1448E**

**Table 13 Electrical Specifications (GFX1448E)** 

| Specification                              | Value            |
|--------------------------------------------|------------------|
| Nominal DC Input Voltage                   | 48 Vdc           |
| Continuous Output Power at 25°C            | 1400 VA          |
| AC Output Voltage                          | 230 Vac          |
| AC Output Frequency                        | 50 Hz            |
| Continuous AC Output Current at 25°C       | 6.09 Aac         |
| Waveform                                   | True Sinewave    |
| Efficiency (Typical)                       | 93%              |
| Total Harmonic Distortion (Typical)        | 2%               |
| Output Voltage Regulation                  | ± 2%             |
| Maximum Output Current (1 ms peak)         | 28 Aac           |
| Maximum Output Current (100 ms RMS)        | 20 Aac           |
| Overload Capability (100 ms surge)         | 4600 VA          |
| Overload Capability (5 second)             | 2900 VA          |
| Overload Capability (30 minute)            | 2000 VA          |
| Idle Consumption - Invert mode, no load    | 18 Watts         |
| Idle Consumption - Search Mode             | 6 Watts          |
| AC Input Voltage Range (Adjustable)        | 140 to 280 Vac   |
| AC Input Frequency Range                   | 45 to 55 Hz      |
| AC Input Current (Maximum)                 | 30 Aac           |
| Grid-Interactive Voltage Range (Default)   | 208 to 252 Vac   |
| Grid-Interactive Frequency Range (Default) | 48 to 52 Hz      |
| Battery Charger Maximum AC Input           | 6 Aac            |
| Battery Charger Max Continuous DC Output   | 20 Adc           |
| DC Input Voltage Range                     | 42.0 to 68.0 Vdc |
| DC Input Current at Rated Power            | 35 Adc           |
| Maximum DC Input Current on Surge          | 115 Adc          |
| Auxiliary Output                           | 12 Vdc, 0.7 Adc  |

#### **Table 14 Mechanical Specifications (GFX1448E)**

| Specification                   | Value                                        |
|---------------------------------|----------------------------------------------|
| Inverter Dimensions (H x W x L) | 33 cm (13") x 21 cm (8.25") x 41 cm (16.25") |
| Shipping Dimensions (H x W x L) | 55 cm (21.75") x 33 cm (13") x 56 cm (22")   |
| Inverter Weight                 | 22.5 kg (49.6 lb)                            |
| Shipping Weight                 | 25.6 kg (56.4 lb)                            |
| Accessory Ports                 | RJ11 and RJ45                                |
| Non-volatile Memory             | Yes                                          |
| Neutral-Ground Bond Switching   | No                                           |
| Turbo Fan                       | No                                           |
| Chassis Type                    | Sealed                                       |

### **Environmental Specifications**

**Table 15 Environmental Specifications for All Models** 

| Specification                                                                               | Value             |
|---------------------------------------------------------------------------------------------|-------------------|
| Rated Temperature Range (meets all specifications)                                          | 0°C to 50°C       |
|                                                                                             | (32°F to 122°F)   |
| Operational Temperature Range (functions, but does not necessarily meet all specifications) | −40°C to 60°C     |
|                                                                                             | (-40°F to 140 °F) |
| Storage Temperature Range                                                                   | −40°C to 60°C     |
|                                                                                             | (-40°F to 140°F)  |

# **Regulatory Specifications**

The International Series GFX inverters are CE compliant for off-grid use.

#### **Grid-Interactive Use**

Inverters intended for grid-interactive use must comply with established local standards which provide regulation for acceptable output voltage ranges, acceptable output frequency, total harmonic distortion (THD) and anti-islanding performance when the inverter is exporting power to a utility source.

The OutBack grid-interactive models are validated through compliance testing. The following specifications refer to exporting power to a simulated utility source of less than 1% voltage total harmonic distortion (THD).

- > The THD of the root mean square (RMS) current is less than 5%.
- ➤ The output of the GFX inverter exceeds the minimum power factor of 0.85 with a typical power factor of 0.96 or better.
- All International Series GFX inverters are tested to comply with Table 16.

**Table 16 Interconnection Response to Voltage and Frequency** 

| Voltage Range       |                | Allowed Time    | Measured Time                    |
|---------------------|----------------|-----------------|----------------------------------|
| (AC Volts)          | Frequency (Hz) | (Seconds)       | (Seconds)                        |
| V < 115             | 50             | 0.16            | 0.020                            |
| 115 ≤ V < 202.4     | 50             | 2.00            | 0.155                            |
| 202.4 to 253        | 50             | No interruption | No interruption                  |
| 253 < V < 276       | 50             | 1.00            | 0.157                            |
|                     |                |                 | Instantaneous, but 0.137 seconds |
| V ≥ 276             | 50             | 0.16            | to zero current                  |
| <i>IEEE</i> setting | > 51           | 0.16            | 0.098                            |
| <i>IEEE</i> setting | < 49           | 0.16            | 0.102                            |
| <b>User</b> setting | > 52           | 1.00            | 0.605                            |
| <b>User</b> setting | < 48           | 1.00            | 0.656                            |

The acceptance ranges are selected using the system display. The options are *IEEE* and *USER*. The default setting is *USER*.

- The IEEE option allows a range of 206 to 250 Vac at 49 to 51 Hz.
- The **USER** option is not a fixed setting. It follows the **ac1/grid lower limit** and **ac1/grid upper limit** settings as shown on the tables beginning on page 47. The default is a range of 208 to 252 Vac at 48 to 52 Hz.

Reconnection delay is 12 seconds after restoration of acceptable conditions. Sell delay is one minute. These settings are not adjustable.

# **Default Settings and Ranges (viewed in MATE)**

**Table 17** 12-Volt Inverter Settings (MATE)

|                                                                                        | lable 17 12-Volt II                             | nverter Settin | <del>7 ` '</del>                          |                                                  |
|----------------------------------------------------------------------------------------|-------------------------------------------------|----------------|-------------------------------------------|--------------------------------------------------|
| Field                                                                                  | ltem                                            | Default        | Minimum                                   | Maximum                                          |
|                                                                                        | search sensitivity (see page 14 for increments) | 6              | 0                                         | 50                                               |
| Search                                                                                 | search pulse length                             | 8              | 4                                         | 20                                               |
| Field  Search  Input  Inverter  Charger  Grid  Generator (Gen)  Auxiliary (AUX)        | search pulse spacing                            | 60 AC cycles   | 4 AC cycles                               | 120 AC cycles                                    |
|                                                                                        | ac transfer control                             | Grid           | Grid                                      | or <b>Gen</b>                                    |
| Input                                                                                  | ac1/grid limit                                  | 25 Aac         | 2.5 Aac                                   | 30 Aac                                           |
|                                                                                        | ac2/gen limit                                   | 25 Aac         | 2.5 Aac                                   | 30 Aac                                           |
|                                                                                        | low battery cut-out (LBCO)                      | 10.5 Vdc       | 9 Vdc                                     | 12 Vdc                                           |
| Inverter                                                                               | low battery cut-in (LBCI)                       | 12.5 Vdc       | 10 Vdc                                    | 14 Vdc                                           |
|                                                                                        | adjust output voltage                           | 230 Vac        | 210 Vac                                   | 250 Vac                                          |
|                                                                                        | charger limit                                   | 5 Aac          | 0 Aac                                     | 6 Aac                                            |
|                                                                                        | absorb voltage                                  | 14.4 Vdc       | 13 Vdc                                    | 16 Vdc                                           |
|                                                                                        | absorb time limit                               | 1.0 hours      | 0.0 hours                                 | 24.0 hours                                       |
| <b>~</b> 1                                                                             | float voltage                                   | 13.6 Vdc       | 12 Vdc                                    | 15 Vdc                                           |
| Cnarger                                                                                | float time period                               | 1.0 hours      | 0.0 hours                                 | 24.0 hours                                       |
|                                                                                        | refloat voltage                                 | 12.5 Vdc       | 12 Vdc                                    | 13 Vdc                                           |
|                                                                                        | equalization voltage                            | 14.6 Vdc       | 14 Vdc                                    | 17 Vdc                                           |
|                                                                                        | equalization time period                        | 1.0 hours      | 0.0 hours                                 | 24.0 hours                                       |
|                                                                                        | ac1/grid lower limit                            | 208 Vac        | 140 Vac                                   | 220 Vac                                          |
|                                                                                        | ac1/grid upper limit                            | 252 Vac        | 250 Vac                                   | 280 Vac                                          |
| Grid                                                                                   | ac1/grid input limit                            | 25 Aac         | 2.5 Aac                                   | 30 Aac                                           |
|                                                                                        | ac1/grid transfer delay                         | 6 AC cycles    | 0 AC cycles                               | 240 AC cycles                                    |
|                                                                                        | gen input connect delay                         | 0.5 minutes    | 0.2 minutes                               | 15 minutes                                       |
|                                                                                        | ac2/gen lower limit                             | 208 Vac        | 140 Vac                                   | 220 Vac                                          |
| Generator                                                                              | ac2/gen upper limit                             | 252 Vac        | 250 Vac                                   | 280 Vac                                          |
|                                                                                        | ac2/gen input limit                             | 25 Aac         | 2.5 Aac                                   | 30 Aac                                           |
| (,                                                                                     | ac2/gen transfer delay                          | 6 AC cycles    | 0 AC cycles                               | 240 AC cycles                                    |
|                                                                                        | ac2/gen support                                 | ON             |                                           | or <b>OFF</b>                                    |
|                                                                                        | aux output control                              | AUTO           | ON, OFF, or AUTO                          |                                                  |
|                                                                                        | aux output function                             | Cool Fan       | Cool Fan, DivertDC, E                     | DivertAC, AC Drop, Vent<br>, LoadShed, or Remote |
|                                                                                        | genalert on voltage                             | 11 Vdc         | 10 Vdc                                    | 14 Vdc                                           |
|                                                                                        | genalert on delay                               | 4 minutes      | 0 minutes                                 | 240 minutes                                      |
| Auxiliary                                                                              | genalert off set point                          | 14 Vdc         | 12 Vdc                                    | 18 Vdc                                           |
| (AUX)                                                                                  | genalert off delay                              | 9 minutes      | 0 minutes                                 | 240 minutes                                      |
|                                                                                        | load shed off voltage                           | 11 Vdc         | 10 Vdc                                    | 14 Vdc                                           |
|                                                                                        | vent fan on set point                           | 13 Vdc         | 10 Vdc                                    | 16 Vdc                                           |
|                                                                                        | vent fan off period                             | 5 minutes      | 0 minutes                                 | 30 minutes                                       |
|                                                                                        | diversion on voltage                            | 14.6 Vdc       | 12 Vdc                                    | 16 Vdc                                           |
|                                                                                        | diversion off delay                             | 30 seconds     | 0 seconds                                 | 240 seconds                                      |
| Stacking                                                                               | stack phase                                     | Master         | Master, OB Slave L1, 3p Classic B, 3p Cla |                                                  |
| Dower Carr                                                                             | master adjust only                              | 0              | 0                                         | 7                                                |
| rower save                                                                             | slave adjust only                               | 1              | 1                                         | 15                                               |
|                                                                                        | sell re volts                                   | 13 Vdc         | 10 Vdc                                    | 15 Vdc                                           |
| Sell                                                                                   | grid tie window                                 | User           | IEEE                                      | or <b>User</b>                                   |
|                                                                                        | grid tie authority                              | GridTie        | GridTie                                   | or <b>No Sell</b>                                |
| Calibration                                                                            | vac input adjustment¹                           | 236            | 220                                       | 254                                              |
|                                                                                        | vac output adjustment¹                          | 236            | 220                                       | 254                                              |
| Search Input Inverter Charger Grid Generator (Gen) Auxiliary (AUX) Stacking Power Save |                                                 |                |                                           |                                                  |

<sup>&</sup>lt;sup>1</sup> These values are in digital counts, not volts. Lower counts stand for higher voltages, and higher counts mean lower voltages. One count equals approximately 1 Vac. The range of adjustment is 15 Vac above nominal and 17 Vac below nominal.

<sup>&</sup>lt;sup>2</sup> These values are in digital counts, not volts. One count equals 0.1 Vdc. The range of adjustment is 0.2 Vdc above or below nominal. 900-0112-01-00 Rev B

Table 18 24-Volt Inverter Settings (MATE)

|                                                    | 14016 10 24-4011                                | Table 18 24-Volt Inverter Settings (MATE) |                                               |                                                  |  |  |
|----------------------------------------------------|-------------------------------------------------|-------------------------------------------|-----------------------------------------------|--------------------------------------------------|--|--|
| Field                                              | ltem                                            | Default                                   | Minimum                                       | Maximum                                          |  |  |
|                                                    | search sensitivity (see page 14 for increments) | 6                                         | 0                                             | 50                                               |  |  |
| Search                                             | search pulse length                             | 8                                         | 4                                             | 20                                               |  |  |
| Search Input Inverter Charger Grid Generator (Gen) | search pulse spacing                            | 60 AC cycles                              | 4 AC cycles                                   | 120 AC cycles                                    |  |  |
|                                                    | ac transfer control                             | Grid                                      | Grid                                          | or <b>Gen</b>                                    |  |  |
| Input                                              | ac1/grid limit                                  | 25 Aac                                    | 2.5 Aac                                       | 30 Aac                                           |  |  |
|                                                    | ac2/gen limit                                   | 25 Aac                                    | 2.5 Aac                                       | 30 Aac                                           |  |  |
|                                                    | low battery cut-out (LBCO)                      | 21 Vdc                                    | 18 Vdc                                        | 24 Vdc                                           |  |  |
| Inverter                                           | low battery cut-in (LBCI)                       | 25 Vdc                                    | 20 Vdc                                        | 28 Vdc                                           |  |  |
|                                                    | adjust output voltage                           | 230 Vac                                   | 210 Vac                                       | 250 Vac                                          |  |  |
|                                                    | charger limit                                   | 5.5 Aac                                   | 0 Aac                                         | 6 Aac                                            |  |  |
|                                                    | absorb voltage                                  | 28.8 Vdc                                  | 26 Vdc                                        | 32 Vdc                                           |  |  |
| Charger                                            | absorb time limit                               | 1.0 hours                                 | 0.0 hours                                     | 24.0 hours                                       |  |  |
|                                                    | float voltage                                   | 27.2 Vdc                                  | 24 Vdc                                        | 30 Vdc                                           |  |  |
|                                                    | float time period                               | 1.0 hours                                 | 0.0 hours                                     | 24.0 hours                                       |  |  |
|                                                    | refloat voltage                                 | 25 Vdc                                    | 24 Vdc                                        | 26 Vdc                                           |  |  |
|                                                    | equalization voltage                            | 29.2 Vdc                                  | 28 Vdc                                        | 34 Vdc                                           |  |  |
|                                                    | equalization time period                        | 1.0 hours                                 | 0.0 hours                                     | 24.0 hours                                       |  |  |
|                                                    | ac1/grid lower limit                            | 208 Vac                                   | 140 Vac                                       | 220 Vac                                          |  |  |
| Grid                                               | ac1/grid upper limit                            | 252 Vac                                   | 250 Vac                                       | 280 Vac                                          |  |  |
| Grid                                               | ac1/grid input limit                            | 25 Aac                                    | 2.5 Aac                                       | 30 Aac                                           |  |  |
|                                                    | ac1/grid transfer delay                         | 6 AC cycles                               | 0 AC cycles                                   | 240 AC cycles                                    |  |  |
|                                                    | gen input connect delay                         | 0.5 minutes                               | 0.2 minutes                                   | 15 minutes                                       |  |  |
|                                                    | ac2/gen lower limit                             | 208 Vac                                   | 140 Vac                                       | 220 Vac                                          |  |  |
| Generator                                          | ac2/genupper limit                              | 252 Vac                                   | 250 Vac                                       | 280 Vac                                          |  |  |
| (Gen)                                              | ac2/gen input limit                             | 25 Aac                                    | 2.5 Aac                                       | 30 Aac                                           |  |  |
|                                                    | ac2/gen transfer delay                          | 6 AC cycles                               | 0 AC cycles                                   | 240 AC cycles                                    |  |  |
|                                                    | ac2/gen support                                 | ON                                        | ON                                            | or <b>OFF</b>                                    |  |  |
|                                                    | aux output control                              | AUTO                                      | ON, OFF, or AUTO                              |                                                  |  |  |
|                                                    | aux output function                             | Cool Fan                                  |                                               | DivertAC, AC Drop, Vent<br>, LoadShed, or Remote |  |  |
|                                                    | genalert on voltage                             | 22 Vdc                                    | 20 Vdc                                        | 28 Vdc                                           |  |  |
|                                                    | genalert on delay                               | 4 minutes                                 | 0 minutes                                     | 240 minutes                                      |  |  |
| Auxiliary                                          | genalert off set point                          | 28 Vdc                                    | 24 Vdc                                        | 36 Vdc                                           |  |  |
| (AUX)                                              | genalert off delay                              | 9 minutes                                 | 0 minutes                                     | 240 minutes                                      |  |  |
|                                                    | load shed off voltage                           | 22 Vdc                                    | 20 Vdc                                        | 28 Vdc                                           |  |  |
|                                                    | vent fan on set point                           | 26 Vdc                                    | 20 Vdc                                        | 32 Vdc                                           |  |  |
|                                                    | vent fan off period                             | 5 minutes                                 | 0 minutes                                     | 30 minutes                                       |  |  |
|                                                    | diversion on voltage                            | 29.2 Vdc                                  | 24 Vdc                                        | 32 Vdc                                           |  |  |
| a. 1.                                              | diversion off delay                             | 30 seconds                                | 0 seconds                                     | 240 seconds                                      |  |  |
| Stacking                                           | stack phase                                     | Master                                    | Master, OB Slave L1, 3p Classic B, 3p Classic |                                                  |  |  |
| Power                                              | master adjust only                              | 0                                         | 0                                             | 7                                                |  |  |
| Save                                               | slave adjust only                               | 1                                         | 1                                             | 15                                               |  |  |
|                                                    | sell re volts                                   | 26 Vdc                                    | 20 Vdc                                        | 30 Vdc                                           |  |  |
| Sell                                               | grid tie window                                 | User                                      | •                                             | or <b>User</b>                                   |  |  |
|                                                    | grid tie authority                              | GridTie                                   | +                                             | or <b>NoSell</b>                                 |  |  |
| Calibration                                        | vac input adjustment³                           | 236                                       | 220                                           | 254                                              |  |  |
| (Cal)                                              | vac output adjustment³                          | 236                                       | 220                                           | 254                                              |  |  |
|                                                    | battery vdc adjustment⁴                         | 2                                         | 0                                             | 4                                                |  |  |

\_

<sup>&</sup>lt;sup>3</sup> These values are in digital counts, not volts. Lower counts stand for higher voltages, and higher counts mean lower voltages. One count equals approximately 1 Vac. The range of adjustment is 15 Vac above nominal and 17 Vac below nominal.

<sup>&</sup>lt;sup>4</sup> These values are in digital counts, not volts. One count equals 0.2 Vdc. The range of adjustment is 0.4 Vdc above or below nominal.

Table 19 48-Volt Inverter Settings (MATE)

|             | Table 19 48-Volt I                              | nverter Settin | igs (MATE)                                   |                                                  |
|-------------|-------------------------------------------------|----------------|----------------------------------------------|--------------------------------------------------|
| Field       | ltem                                            | Default        | Minimum                                      | Maximum                                          |
|             | search sensitivity (see page 14 for increments) | 6              | 0                                            | 50                                               |
| Search      | search pulse length                             | 8              | 4                                            | 20                                               |
|             | search pulse spacing                            | 60 AC cycles   | 4 AC cycles                                  | 120 AC cycles                                    |
|             | ac transfer control                             | Grid           | Grid                                         | or <b>Gen</b>                                    |
| Input       | ac1/grid limit                                  | 25 Aac         | 2.5 Aac                                      | 30 Aac                                           |
|             | ac2/gen limit                                   | 25 Aac         | 2.5 Aac                                      | 30 Aac                                           |
|             | low battery cut-out (LBCO)                      | 42 Vdc         | 36 Vdc                                       | 48 Vdc                                           |
| Inverter    | low battery cut-in (LBCI)                       | 50 Vdc         | 40 Vdc                                       | 56 Vdc                                           |
|             | adjust output voltage                           | 230 Vac        | 210 Vac                                      | 250 Vac                                          |
|             | charger limit                                   | 5.5 Aac        | 0 Aac                                        | 6 Aac                                            |
|             | absorb voltage                                  | 57.6 Vdc       | 52 Vdc                                       | 64 Vdc                                           |
| Charger     | absorb time limit                               | 1.0 hours      | 0.0 hours                                    | 24.0 hours                                       |
|             | float voltage                                   | 54.4 Vdc       | 48 Vdc                                       | 60 Vdc                                           |
|             | float time period                               | 1.0 hours      | 0.0 hours                                    | 24.0 hours                                       |
|             | refloat voltage                                 | 50 Vdc         | 48 Vdc                                       | 52 Vdc                                           |
|             | equalization voltage                            | 58.4 Vdc       | 56 Vdc                                       | 68 Vdc                                           |
|             | equalization time period                        | 1.0 hours      | 0.0 hours                                    | 24.0 hours                                       |
|             | ac1/grid lower limit                            | 208 Vac        | 140 Vac                                      | 220 Vac                                          |
|             | ac1/grid upper limit                            | 252 Vac        | 250 Vac                                      | 280 Vac                                          |
| Grid        | ac1/grid input limit                            | 25 Aac         | 2.5 Aac                                      | 30 Aac                                           |
|             | ac1/grid transfer delay                         | 6 AC cycles    | 0 AC cycles                                  | 240 AC cycles                                    |
|             | gen input connect delay                         | 0.5 minutes    | 0.2 minutes                                  | 15 minutes                                       |
|             | ac2/gen lower limit                             | 208 Vac        | 140 Vac                                      | 220 Vac                                          |
| Generator   | ac2/genupper limit                              | 252 Vac        | 250 Vac                                      | 280 Vac                                          |
| (Gen)       | ac2/gen input limit                             | 25 Aac         | 2.5 Aac                                      | 30 Aac                                           |
|             | ac2/gen transfer delay                          | 6 AC cycles    | 0 AC cycles                                  | 240 AC cycles                                    |
|             | ac2/gen support                                 | ON             | ON                                           | or <b>OFF</b>                                    |
|             | aux output control                              | AUTO           | ON, OFF, or AUTO                             |                                                  |
|             | aux output function                             | Cool Fan       |                                              | DivertAC, AC Drop, Vent<br>, LoadShed, or Remote |
|             | genalert on voltage                             | 44 Vdc         | 40 Vdc                                       | 56 Vdc                                           |
|             | genalert on delay                               | 4 minutes      | 0 minutes                                    | 240 minutes                                      |
| Auxiliary   | genalert off set point                          | 56 Vdc         | 48 Vdc                                       | 72 Vdc                                           |
| (AUX)       | genalert off delay                              | 9 minutes      | 0 minutes                                    | 240 minutes                                      |
|             | load shed off voltage                           | 44 Vdc         | 40 Vdc                                       | 56 Vdc                                           |
|             | vent fan on set point                           | 52 Vdc         | 40 Vdc                                       | 64 Vdc                                           |
|             | vent fan off period                             | 5 minutes      | 0 minutes                                    | 30 minutes                                       |
|             | diversion on voltage                            | 58.4 Vdc       | 48 Vdc                                       | 64 Vdc                                           |
|             | diversion off delay                             | 30 seconds     | 0 seconds                                    | 240 seconds                                      |
| Stacking    | stack phase                                     | Master         | Master, OB Slave L1, 3p Classic B, 3p Classi |                                                  |
| Power       | master adjust only                              | 0              | 0                                            | 7                                                |
| Save        | slave adjust only                               | 1              | 1                                            | 15                                               |
|             | sell re volts                                   | 52 Vdc         | 40 Vdc                                       | 60 Vdc                                           |
| Sell        | grid tie window                                 | User           | IEEE                                         | or <b>User</b>                                   |
|             | grid tie authority                              | GridTie        | GridTie                                      | or <b>No Sell</b>                                |
| Calibration | vac input adjustment <sup>15</sup>              | 236            | 220                                          | 254                                              |
|             | vac output adjustment⁵                          | 236            | 220                                          | 254                                              |
| (Cal)       | battery vdc adjustment <sup>26</sup>            |                |                                              |                                                  |

\_

<sup>&</sup>lt;sup>5</sup> These values are in digital counts, not volts. Lower counts stand for higher voltages, and higher counts mean lower voltages. One count equals approximately 1 Vac. The range of adjustment is 15 Vac above nominal and 17 Vac below nominal.

<sup>&</sup>lt;sup>6</sup> These values are in digital counts, not volts. One count equals 0.4 Vdc. The range of adjustment is 0.8 Vdc above or below nominal. 900-0112-01-00 Rev B

# **Default Settings and Ranges (viewed in MATE3)**

Table 20 12-Volt Inverter Settings (MATE3)

| Table 20 12-Volt Inverter Settings (MATE3)                                                                                                    |                                          |              |                                                                                                    |                             |
|----------------------------------------------------------------------------------------------------|------------------------------------------|--------------|----------------------------------------------------------------------------------------------------|-----------------------------|
| Field                                                                                                    | ltem                                     | Default      | Minimum                                                                                                    | Maximum                     |
|                                                                                                    | Sensitivity (see page 14 for increments) | 6            | 0                                                                                                    | 50                          |
| Search                                                                                                    | Pulse Length                             | 8            | 4                                                                                                    | 20                          |
|                                                                                                    | Pulse Spacing                            | 60 AC cycles | Minimum                                                                                                    | 120 AC cycles               |
|                                                                                                    | Input Type                               | Grid         | Grid                                                                                                    | or <b>Gen</b>               |
| AC Input and                                                                                                    | Input Support                            | Υ            | Υ                                                                                                    | or N                        |
| -                                                                                                    | Grid Input AC Limit                      | 25 Aac       | 2.5 Aac                                                                                                    | 30 Aac                      |
| Current Linnt                                                                                                    | Gen Input AC Limit                       | 25 Aac       | 2.5 Aac                                                                                                    | 30 Aac                      |
|                                                                                                    | Charger AC Limit                         | 5 Aac        | 0 Aac                                                                                                    | 6 Aac                       |
| Crid AC Immut                                                                                                    | LowerVoltage Limit                       | 208 Vac      | 140 Vac                                                                                                    | 220 Vac                     |
| •                                                                                                    | Upper Voltage Limit                      | 252 Vac      | 250 Vac                                                                                                    | 280 Vac                     |
| voitage Lillits                                                                                                    | Transfer Delay                           | 6 AC cycles  | Minimum  0 4 4 AC cycles  Grid of You 2.5 Aac 2.5 Aac 0 Aac 140 Vac 250 Vac 0 AC cycles 140 Vac 250 Vac 0 AC cycles 0.2 minutes 210 Vac 9 Vdc 10 Vdc 13 Vdc 0.0 hours 12 Vdc 0.0 hours 12 Vdc 14 Vdc 0.0 hours 12 Vdc 14 Vdc 0.0 hours 12 Vdc 14 Vdc 0.0 hours 12 Vdc 14 Vdc 0.0 minutes 12 Vdc 0 minutes 12 Vdc 0 minutes 13 Vdc 0 minutes 14 Vdc 0 minutes 15 Vdc 0 minutes 16 Vdc 0 minutes 17 Vdc 0 minutes 18 Vdc 0 minutes 19 Vdc 0 minutes 10 Vdc 0 minutes 11 Vdc 0 minutes 12 Vdc 0 minutes 12 Vdc 0 minutes 13 Vdc 0 minutes 14 Vdc 0 minutes 15 Vdc 0 minutes 16 Vdc 0 minutes 17 Vdc 0 minutes 18 Vdc 0 minutes 19 Vdc 0 minutes 10 Vdc 0 minutes 11 Vdc 0 minutes 11 Vdc 0 minutes 12 Vdc 0 minutes 12 Vdc 0 minutes 13 Vdc 0 minutes 14 Vdc 0 minutes 15 Vdc 0 minutes 16 Vdc 0 minutes 17 Vdc 0 minutes 17 Vdc 0 minutes 18 Vdc 0 minutes 19 Vdc 0 minutes 10 Vdc 0 minutes 10 Vdc 0 minutes 11 Vdc 0 minutes 11 Vdc 0 minutes 12 Vdc 0 minutes 12 Vdc 0 minutes 13 Vdc 0 minutes 14 Vdc 0 minutes 15 Vdc 0 minutes 16 Vdc 0 minutes 17 Vdc 0 minutes 17 Vdc 0 minutes 18 Vdc 0 minutes 18 Vdc 0 minut | 240 AC cycles               |
|                                                                                                    | LowerVoltage Limit                       | 208 Vac      | 140 Vac                                                                                                    | 220 Vac                     |
| Gen AC Input                                                                                                    | Upper Voltage Limit                      | 252 Vac      | 250 Vac                                                                                                    | 280 Vac                     |
| Voltage Limits                                                                                                    | Transfer Delay                           | 6 AC cycles  | 0 AC cycles                                                                                                    | 240 AC cycles               |
|                                                                                                    | Connect Delay                            | 0.5 minutes  |                                                                                                    | 15 minutes                  |
| AC Output                                                                                                    | AC Output                                | 230 Vac      | 210 Vac                                                                                                    | 250 Vac                     |
| -                                                                                                    | Cut-Out Voltage                          | 10.5 Vdc     | 9 Vdc                                                                                                    | 12 Vdc                      |
| AC Input and Current Limit  Grid AC Input Voltage Limits  Gen AC Input                                                                                                  | Cut-In Voltage                           | 12.5 Vdc     | 10 Vdc                                                                                                    | 14 Vdc                      |
|                                                                                                    | Absorb Voltage                           | 14.4 Vdc     | 13 Vdc                                                                                                    | 16 Vdc                      |
| <u> </u>                                                                                                    | (Absorb) <i>Time</i>                     | 1.0 hours    | 0.0 hours                                                                                                    | 24.0 hours                  |
| Battery Charger                                                                                                    | Float Voltage                            | 13.6 Vdc     | 12 Vdc                                                                                                    | 15 Vdc                      |
| Gen AC Input Voltage Limits  AC Output ABattery  Battery Charger  Battery Equalize  Auxiliary Output  Low Battery  CC  AC Output AC  AC  AC  AC  AC  AC  AC  AC  AC  AC | (Float) <i>Time</i>                      | 1.0 hours    |                                                                                                    | 24.0 hours                  |
|                                                                                                    | Re-Float Voltage                         | 12.5 Vdc     |                                                                                                    | 13 Vdc                      |
|                                                                                                    | Equalize Voltage                         | 14.6 Vdc     |                                                                                                    | 17 Vdc                      |
| Battery Equalize                                                                                                    | (Equalize) <b>Time</b>                   | 1.0 hours    |                                                                                                    | 24.0 hours                  |
|                                                                                                    | Aux Mode                                 | Cool Fan     |                                                                                                    | en Alert, Fault, Vent Fan,  |
|                                                                                                    |                                          | Coorran      | Cool Fan, Divert DC                                                                                                    | , Divert AC, or AC Drop     |
|                                                                                                    | (Load Shed) <b>Enable Voltage</b>        | 11 Vdc       | 10 Vdc                                                                                                    | 14 Vdc                      |
|                                                                                                    | (Gen Alert) <b>ON Voltage</b>            | 11 Vdc       |                                                                                                    | 14 Vdc                      |
| Auxiliary                                                                                                    | (Gen Alert ON) <b>Delay</b>              | 4 minutes    |                                                                                                    | 240 minutes                 |
| •                                                                                                    | (Gen Alert) <b>OFF Voltage</b>           | 14 Vdc       |                                                                                                    | 18 Vdc                      |
| Сифи                                                                                                    | (Gen Alert OFF) <b>Delay</b>             | 9 minutes    |                                                                                                    | 240 minutes                 |
|                                                                                                    | (Vent Fan) <i>Enable Voltage</i>         | 13 Vdc       |                                                                                                    | 16 Vdc                      |
|                                                                                                    | (Vent Fan) <b>Off Period</b>             | 5 minutes    |                                                                                                    | 30 minutes                  |
|                                                                                                    | (Divert DC or AC) <b>Enable Voltage</b>  | 14.6 Vdc     | <u>.</u>                                                                                                    | 16 Vdc                      |
|                                                                                                    | (Divert DC or AC) <b>Off Delay</b>       | 30 seconds   |                                                                                                    | 240 seconds                 |
| Inverter Stacking                                                                                                    | Stack Mode                               | Master       | Master, OB Slave L1, 3                                                                                                    | Bp Classic B , 3p Classic C |
| Power Save                                                                                                    | Master Adjust Only                       | 0            | 0                                                                                                    | 7                           |
| . 3 24.4                                                                                                    | Slave Adjust Only                        | 1            | 1                                                                                                    | 15                          |
|                                                                                                    | Grid Tie Enable                          | Υ            |                                                                                                    | or <b>N</b>                 |
| Grid-Tie Sell                                                                                                    | Sell Voltage                             | 13 Vdc       | 10 Vdc                                                                                                    | 15 Vdc                      |
|                                                                                                    | Grid Tie Window                          | IEEE         | IEEE                                                                                                    | or <b>user</b>              |
|                                                                                                    | Input Voltage <sup>7</sup>               | -1           | -3                                                                                                    | 1                           |
| Calibrate                                                                                                    | Output Voltage <sup>7</sup>              | -1           |                                                                                                    | 1                           |
|                                                                                                    | Battery Voltage <sup>8</sup>             | 0.0          | -0.2                                                                                                    | 0.2                         |
|                                                                                                    |                                          |              |                                                                                                    |                             |

-

These values represent an adjustable setting with a total range of 4 Vac. The default value of -1 means the calibration will subtract 1 volt from the measured value. The range of settings allow up to 1 volt to be added to the measured value, or up to 3 volts to be subtracted from it. The result is also displayed.

These values represent an adjustable setting with a range of ± 0.2 Vdc from the measured value. The range of settings allow up to 0.2 volts to be either added or subtracted from the measured value. The result is also displayed.

Table 21 24-Volt Inverter Settings (MATE3)

|                                                                                                    | Table 21 24-Volt II                      | nverter Settin                                                                                                    | gs (MATE3)                                 |                |
|----------------------------------------------------------------------------------------------------|------------------------------------------|----------------------------------------------------------------------------------------------------|--------------------------------------------|----------------|
| Field                                                                                                    | ltem                                     | Default                                                                                                    | Minimum                                    | Maximum        |
|                                                                                                    | Sensitivity (see page 14 for increments) | 6                                                                                                    | 0                                          | 50             |
| Field  Search  AC Input and Current Limit  Grid AC Input Voltage Limits  AC Output Low Battery  Battery Charger  Battery Equalize  Auxiliary Output                                       | Pulse Length                             | 8                                                                                                    | 4                                          | 20             |
|                                                                                                    | Pulse Spacing                            | 60 AC cycles                                                                                                    | 4 AC cycles                                | 120 AC cycles  |
|                                                                                                    | Input Type                               | Grid                                                                                                    | Grid                                       | or <b>Gen</b>  |
| AC Innut and                                                                                                    | Input Support                            | Υ                                                                                                    | Y                                          | or N           |
|                                                                                                    | Grid Input AC Limit                      | 25 Aac                                                                                                    | 2.5 Aac                                    | 30 Aac         |
| Current Linnic                                                                                                    | Gen Input AC Limit                       | 25 Aac                                                                                                    | 2.5 Aac                                    | 30 Aac         |
|                                                                                                    | Charger AC Limit                         | 5.5 Aac                                                                                                    | 0 Aac                                      | 6 Aac          |
| C.: -1 A C I                                                                                                    | LowerVoltage Limit                       | 208 Vac                                                                                                    | 140 Vac                                    | 220 Vac        |
| Search  AC Input and Current Limit  Grid AC Input Voltage Limits  AC Output Low Battery  Battery Charger  Battery Equalize  Auxiliary Output  Inverter Stacking Power Save                | Upper Voltage Limit                      | 252 Vac                                                                                                    | 250 Vac                                    | 280 Vac        |
| voitage Limits                                                                                                    | Transfer Delay                           | 6 AC cycles                                                                                                    | Minimum                                    | 240 AC cycles  |
|                                                                                                    | LowerVoltage Limit                       | 208 Vac                                                                                                    | 140 Vac                                    | 220 Vac        |
| Gen AC Input                                                                                                    | Upper Voltage Limit                      | 252 Vac                                                                                                    | 250 Vac                                    | 280 Vac        |
| -                                                                                                    | Transfer Delay                           | 6 AC cycles                                                                                                    | 0 AC cycles                                | 240 AC cycles  |
| Search  AC Input and Current Limit  Grid AC Input Voltage Limits  AC Output Low Battery  Battery Charger  Battery Equalize  Auxiliary Output                                              | Connect Delay                            | 0.5 minutes                                                                                                    | 0.2 minutes                                | 15 minutes     |
| AC Output                                                                                                    | AC Output                                | 230 Vac                                                                                                    | 210 Vac                                    | 250 Vac        |
|                                                                                                    | Cut-Out Voltage                          | 21 Vdc                                                                                                    | 18 Vdc                                     | 24 Vdc         |
| Search  AC Input and Current Limit  Grid AC Input Voltage Limits  AC Output Low Battery  Battery Charger  Battery Equalize  Auxiliary Output  Inverter Stacking Power Save  Grid-Tie Sell | Cut-In Voltage                           |                                                                                                    |                                            | 28 Vdc         |
|                                                                                                    | Absorb Voltage                           |                                                                                                    |                                            | 32 Vdc         |
|                                                                                                    | (Absorb) <b>Time</b>                     |                                                                                                    |                                            | 24.0 hours     |
| Battery Charger                                                                                                    | Float Voltage                            | 25 Aac 2.5 Aac 30 Aac 5.5 Aac 0 Aac 6 Aac 5.5 Aac 0 Aac 6 Aac 208 Vac 220 Vac 250 Vac 280 Vac 250 Vac 220 Vac 252 Vac 250 Vac 220 Vac 220 Vac 252 Vac 250 Vac 220 Vac 252 Vac 250 Vac 280 Vac 252 Vac 250 Vac 280 Vac 252 Vac 250 Vac 280 Vac 252 Vac 250 Vac 280 Vac 252 Vac 250 Vac 280 Vac 250 Vac 250 Vac 260 Vac 250 Vac 250 Vac 250 Vac 250 Vac 250 Vac 250 Vac 250 Vac 250 Vac 250 Vac 250 Vac 250 Vac 250 Vac 250 Vac 250 Vac 250 Vac 250 Vac 250 Vac 250 Vac 250 Vac 250 Vac 250 Vac 250 Vac 250 Vac 250 Vac 260 Vac 280 Vac 250 Vac 260 Vac 280 Vac 260 Vac 260 Vac | 30 Vdc                                     |                |
| buttery charger                                                                                                    | (Float) Time                             |                                                                                                    |                                            |                |
|                                                                                                    | Re-Float Voltage                         |                                                                                                    |                                            |                |
|                                                                                                    |                                          |                                                                                                    |                                            |                |
| Battery Equalize                                                                                                    | Equalize Voltage (Equalize) Time         |                                                                                                    | _                                          |                |
|                                                                                                    | (Equalize) Time                          | 1.0 110013                                                                                                    |                                            |                |
|                                                                                                    | Aux Mode                                 | Cool Fan                                                                                                    | Cool Fan, Divert DC, Divert AC, or AC Drop |                |
|                                                                                                    | (Load Shed) <i>Enable Voltage</i>        | 22 Vdc                                                                                                    |                                            | 28 Vdc         |
|                                                                                                    | (Gen Alert) <b>ON Voltage</b>            | 22 Vdc                                                                                                    | 20 Vdc                                     | 28 Vdc         |
|                                                                                                    | (Gen Alert ON) <b>Delay</b>              | 4 minutes                                                                                                    | 0 minutes                                  | 240 minutes    |
| •                                                                                                    | (Gen Alert) <b>OFF Voltage</b>           | 28 Vdc                                                                                                    | 24 Vdc                                     | 36 Vdc         |
| Output                                                                                                    | (Gen Alert OFF) <b>Delay</b>             | 9 minutes                                                                                                    | 0 minutes                                  | 240 minutes    |
|                                                                                                    | (Vent Fan) <b>Enable Voltage</b>         | 26 Vdc                                                                                                    | 20 Vdc                                     | 32 Vdc         |
|                                                                                                    | (Vent Fan) <b>Off Period</b>             | 5 minutes                                                                                                    | 0 minutes                                  | 30 minutes     |
|                                                                                                    | (Divert DC or AC) <b>Enable Voltage</b>  | 29.2 Vdc                                                                                                    | 24 Vdc                                     | 32 Vdc         |
|                                                                                                    | (Divert DC or AC) <b>Off Delay</b>       | 30 seconds                                                                                                    | 0 seconds                                  | 240 seconds    |
|                                                                                                    | Stack Mode                               | Master                                                                                                    | Master, OB Slave L1, 3p Classic B, 3p Cla  |                |
| Dower Save                                                                                                    | Master Adjust Only                       | 0                                                                                                    | 0                                          | 7              |
| I OWEI JAVE                                                                                                    | Slave Adjust Only                        | 1                                                                                                    | 1                                          | 15             |
|                                                                                                    | Grid Tie Enable                          | Υ                                                                                                    | Υ                                          | or <b>N</b>    |
| Grid-Tie Sell                                                                                                    | Sell Voltage                             | 23.6 Vdc                                                                                                    | 20 Vdc                                     | 30 Vdc         |
|                                                                                                    | Grid Tie Window                          | IEEE                                                                                                    | IEEE                                       | or <b>user</b> |
|                                                                                                    | Input Voltage <sup>9</sup>               | -1                                                                                                    | -3                                         | 1              |
| Calibrate                                                                                                    | Output Voltage <sup>9</sup>              | -1                                                                                                    | -3                                         | 1              |
|                                                                                                    | Battery Voltage <sup>10</sup>            | 0.0                                                                                                    | -0.4                                       | 0.4            |

-

These values represent an adjustable setting with a total range of 4 Vac. The default value of -1 means the calibration will subtract 1 volt from the measured value. The range of settings allow up to 1 volt to be added to the measured value, or up to 3 volts to be subtracted from it. The result is also displayed.

These values represent an adjustable setting with a range of  $\pm$  0.4 Vdc from the measured value. The range of settings allow up to 0.4 volts to be either added or subtracted from the measured value (in increments of 0.2 Vdc). The result is also displayed.

Table 22 48-Volt Inverter Settings (MATE3)

| Table 22 48-Volt Inverter Settings (MATE3)                                  |                                          |                                                                                                    |                                            |                |  |
|-----------------------------------------------------------------------------|------------------------------------------|----------------------------------------------------------------------------------------------------|--------------------------------------------|----------------|--|
| Field                                                                       | ltem                                     | Default                                                                                                    | Minimum                                    | Maximum        |  |
|                                                                             | Sensitivity (see page 14 for increments) | 6                                                                                                    | 0                                          | 50             |  |
| Search                                                                      | Pulse Length                             | 8                                                                                                    | 4                                          | 20             |  |
|                                                                             | Pulse Spacing                            | 60 AC cycles                                                                                                    | 4 AC cycles                                | 120 AC cycles  |  |
|                                                                             | Input Type                               | Grid                                                                                                    | Grid                                       | or <b>Gen</b>  |  |
| AC Input and                                                                | Input Support                            | Υ                                                                                                    | Υ                                          | or N           |  |
| -                                                                           | Grid Input AC Limit                      | 25 Aac                                                                                                    | 2.5 Aac                                    | 30 Aac         |  |
| Current Linne                                                               | Gen Input AC Limit                       | 25 Aac                                                                                                    | 2.5 Aac                                    | 30 Aac         |  |
|                                                                             | Charger AC Limit                         | 5.5 Aac                                                                                                    | 0 Aac                                      | 6 Aac          |  |
| Crid AC Innut                                                               | AC1/Grid Lower Limit                     | 208 Vac                                                                                                    | 140 Vac                                    | 220 Vac        |  |
| -                                                                           | AC1/Grid Upper Limit                     | 252 Vac                                                                                                    | 250 Vac                                    | 280 Vac        |  |
| voitage Lillits                                                             | AC1/Grid Transfer Delay                  | 6 AC cycles                                                                                                    | 0 AC cycles                                | 240 AC cycles  |  |
|                                                                             | LowerVoltage Limit                       | 208 Vac                                                                                                    | 140 Vac                                    | 220 Vac        |  |
| Gen AC Input                                                                | Upper Voltage Limit                      | 252 Vac                                                                                                    | 250 Vac                                    | 280 Vac        |  |
| Voltage Limits                                                              | Transfer Delay                           | 60 AC cycles                                                                                                    | 0 AC cycles                                | 240 AC cycles  |  |
| Voltage Limits AC Output Low Battery Battery Charger                        | Connect Delay                            | 0.5 minutes                                                                                                    | 0.2 minutes                                | 15 minutes     |  |
| AC Output                                                                   | AC Output                                | 230 Vac                                                                                                    | 210 Vac                                    | 250 Vac        |  |
|                                                                             | Cut-Out Voltage                          | 42 Vdc                                                                                                    | 36 Vdc                                     | 48 Vdc         |  |
| AC Output  Low Battery  Battery Charger  Battery Equalize  Auxiliary Output | Cut-In Voltage                           | 50 Vdc                                                                                                    | 40 Vdc                                     | 56 Vdc         |  |
|                                                                             | Absorb Voltage                           | 57.6 Vdc                                                                                                    | 52 Vdc                                     | 64 Vdc         |  |
|                                                                             | (Absorb) <i>Time</i>                     | 1.0 hours                                                                                                    | 0.0 hours                                  | 24.0 hours     |  |
| Battery Charger                                                             | Float Voltage                            | 54.4 Vdc                                                                                                    | 48 Vdc                                     | 60 Vdc         |  |
| , ,                                                                         | (Float) <i>Time</i>                      | 1.0 hours                                                                                                    | 0.0 hours                                  | 24.0 hours     |  |
|                                                                             | Re-Float Voltage                         |                                                                                                    |                                            | 26 Vdc         |  |
|                                                                             | Equalize Voltage                         |                                                                                                    |                                            | 68 Vdc         |  |
| Battery Equalize                                                            | (Equalize) <i>Time</i>                   | 1.0 hours 0.0 hours  54.4 Vdc 48 Vdc  1.0 hours 0.0 hours  ge 50 Vdc 48 Vdc  56 Vdc  1.0 hours 0.0 hours  Remote Load Shed, Gen Alert | 24.0 hours                                 |                |  |
|                                                                             |                                          |                                                                                                    |                                            |                |  |
|                                                                             | Aux Mode                                 | Cool Fan                                                                                                    | Cool Fan, Divert DC, Divert AC, or AC Dro  |                |  |
|                                                                             | (Load Shed) <b>Enable Voltage</b>        | 44 Vdc                                                                                                    | 40 Vdc                                     | 56 Vdc         |  |
|                                                                             | (Gen Alert) <b>ON Voltage</b>            | 44 Vdc                                                                                                    | 40 Vdc                                     | 56 Vdc         |  |
| Ameliane                                                                    | (Gen Alert ON) <b>Delay</b>              | 4 minutes                                                                                                    | 0 minutes                                  | 240 minutes    |  |
| •                                                                           | (Gen Alert) <b>OFF Voltage</b>           | 56 Vdc                                                                                                    | 48 Vdc                                     | 72 Vdc         |  |
| Output                                                                      | (Gen Alert OFF) <b>Delay</b>             | 9 minutes                                                                                                    | 0 minutes                                  | 240 minutes    |  |
|                                                                             | (Vent Fan) <b>Enable Voltage</b>         | 52 Vdc                                                                                                    | 40 Vdc                                     | 64 Vdc         |  |
|                                                                             | (Vent Fan) <b>Off Period</b>             | 5 minutes                                                                                                    | 0 minutes                                  | 30 minutes     |  |
|                                                                             | (Divert DC or AC) <b>Enable Voltage</b>  | 58.4 Vdc                                                                                                    | 48 Vdc                                     | 64 Vdc         |  |
|                                                                             | (Divert DC or AC) <b>Off Delay</b>       | 30 seconds                                                                                                    | 0 seconds                                  | 240 seconds    |  |
| Inverter<br>Stacking                                                        | Stack Mode                               | Master                                                                                                    | Master, OB Slave L1, 3p Classic B, 3p Clas |                |  |
| Power Save                                                                  | Master Adjust Only                       | 0                                                                                                    | 0                                          | 7              |  |
| . Swei Jave                                                                 | Slave Adjust Only                        | 1                                                                                                    | 1                                          | 15             |  |
|                                                                             | Grid Tie Enable                          | Υ                                                                                                    | Υ                                          | or <b>N</b>    |  |
| Grid-Tie Sell                                                               | Sell Voltage                             | 47.2 Vdc                                                                                                    | 40 Vdc                                     | 60 Vdc         |  |
|                                                                             | Grid Tie Window                          | IEEE                                                                                                    | IEEE                                       | or <b>user</b> |  |
|                                                                             | Input Voltage <sup>11</sup>              | -1                                                                                                    | -3                                         | 1              |  |
| Calibrate                                                                   | Output Voltage <sup>11</sup>             | -1                                                                                                    | -3                                         | 1              |  |
|                                                                             | Battery Voltage <sup>12</sup>            | 0.0                                                                                                    | -0.8                                       | 0.8            |  |

<sup>11</sup> These values represent an adjustable setting with a total range of 4 Vac. The default value of -1 means the calibration will subtract 1 volt from the measured value. The range of settings allow up to 1 volt to be added to the measured value, or up to 3 volts to be subtracted from it. The result is also displayed.

These values represent an adjustable setting with a range of  $\pm$  0.8 Vdc from the measured value. The range of settings allow up to 0.8 volts to be either added or subtracted from the measured value (in increments of 0.4 Vdc). The result is also displayed.

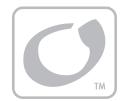

# **Product Registration**

The purchase of an OutBack Power Technologies product is an important investment. Registering the products will help us maintain the standard of excellence expected in terms of performance, quality and reliability.

Please take a moment to register and provide us with some important information.

Registration can be done as follows:

- Go to the following website.
  - http://www.outbackpower.com/resources/warranty/or
- > Fill out the information on this form (pages 53 and 54) and return a paper copy using a postal service to the following address:

#### **OutBack Power Technologies**

Attn: Warranty Registration 5917 – 195<sup>th</sup> Street N.E., #7 Arlington, WA 98223 USA

Be sure to keep a copy for your records.

| SYSTEM OWNER                            |  |
|-----------------------------------------|--|
| Name                                    |  |
| Address                                 |  |
| City, State, Postal Code or<br>Zip Code |  |
| Country                                 |  |
| Telephone Number                        |  |
| E-mail                                  |  |
| SYSTEM PURCHASE                         |  |
| Product Model Number                    |  |
| Product Serial Number                   |  |
| Sold by                                 |  |
| Purchase Date                           |  |

## **Product Registration**

| INSTALLATION INFORMATION                                                                                                    |       |
|----------------------------------------------------------------------------------------------------|-------|
| System Install/Commission Date                                                                                                    |       |
| System Array Size                                                                                                    |       |
| System Array Nominal Voltage                                                                                                    |       |
| Type of PV Modules                                                                                                    |       |
| System Battery Bank Size (Amp-Hours)                                                                                                    |       |
| Brand and Model of Batteries                                                                                                    |       |
| Does this system include an auxiliary AC generator?                                                                                                    |       |
| If yes, please specify brand and model of generator                                                                                                    |       |
| INSTALLER INFORMATION                                                                                                    |       |
| Contractor Number                                                                                                    |       |
| Installer Name                                                                                                    |       |
| Installer Address                                                                                                    |       |
| Installer City, State, Postal or Zip Code, Country                                                                                                    |       |
| Installer Telephone/E-mail                                                                                                    |       |
| Please check ALL factors affecting purchase decis  Grid-Interactive Capability Product Reputation Back-up Capability Reputation of OutBack Power Technologies Value Outdoor Installation Option Looks Other | sion: |

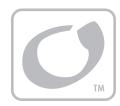

# Warranty

### **5-Year Limited Warranty for GFX Products**

OutBack Power Technologies, Inc. ("OutBack") provides a five-year (5) limited warranty ("Warranty") against defects in materials and workmanship for its GFX Series inverter products ("Product") if installed in fixed location applications.

The term of this Warranty begins on the Product(s) initial purchase date, or the date of receipt of the Product(s) by the end user, whichever is later. This must be indicated on the invoice, bill of sale, and/or warranty registration submitted to OutBack. This Warranty applies to the original OutBack Product purchaser, and is transferable only if the Product remains installed in the original use location. The warranty does not apply to any Product or Product part that has been modified or damaged by the following:

- Installation or Removal;
- > Alteration or Disassembly;
- Normal Wear and Tear;
- Accident or Abuse;
- Corrosion;
- Lightning;
- Repair or service provided by an unauthorized repair facility;
- Operation or installation contrary to manufacturer product instructions;
- Fire, Floods or Acts of God;
- Shipping or Transportation;
- Incidental or consequential damage caused by other components of the power system;
- Any product whose serial number has been altered, defaced or removed;
- > Any other event not foreseeable by OutBack.

OutBack's liability for any defective Product, or any Product part, shall be limited to the repair or replacement of the Product, at OutBack's discretion. OutBack does not warrant or guarantee workmanship performed by any person or firm installing its Products. This Warranty does not cover the costs of installation, removal, shipping (except as described below), or reinstallation of Products or parts of Products.

THIS LIMITED WARRANTY IS THE EXCLUSIVE WARRANTY APPLICABLE TO OUTBACK PRODUCTS. OUTBACK EXPRESSLY DISCLAIMS ANY OTHER EXPRESS OR IMPLIED WARRANTIES OF ITS PRODUCTS, INCLUDING BUT NOT LIMITED TO ANY IMPLIED WARRANTIES OF MERCHANTABILITY OR FITNESS FOR A PARTICULAR PURPOSE. OUTBACK ALSO EXPRESSLY LIMITS ITS LIABILITY IN THE EVENT OF A PRODUCT DEFECT TO REPAIR OR REPLACEMENT IN ACCORDANCE WITH THE TERMS OF THIS LIMITED WARRANTY AND EXCLUDES ALL LIABILITY FOR INCIDENTAL OR CONSEQUENTIAL DAMAGES, INCLUDING WITHOUT LIMITATION ANY LIABILITY FOR PRODUCTS NOT BEING AVAILABLE FOR USE OR LOST REVENUES OR PROFITS, EVEN IF IT IS MADE AWARE OF SUCH POTENTIAL DAMAGES. IF YOU ARE A CONSUMER THAT PURCHASED THIS PRODUCT IN A MEMBER STATE OF THE EUROPEAN UNION, YOU MAY HAVE ADDITIONAL STATUTORY RIGHTS UNDER DIRECTIVE 1999/44/EC. THESE RIGHTS MAY VARY FROM EU MEMBER STATE TO EU MEMBER STATE. SOME STATES (OR JURISDICTIONS) MAY NOT ALLOW THE EXCLUSION OR LIMITATION OF WARRANTIES OR DAMAGES, SO THE ABOVE EXCLUSIONS OR LIMITATIONS MAY NOT APPLY TO YOU.

### **How to Arrange for Warranty Service**

During the warranty period beginning on the invoice date, OutBack Power Technologies will repair or replace products covered under this limited warranty that are returned to OutBack Power Technologies' facility or to an OutBack Power Technologies authorized repair facility, or that are repaired on site by an OutBack Power Technologies authorized repair person.

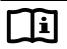

#### **IMPORTANT:**

For full Warranty description, see previous page.

### **Contacting OutBack**

To request warranty service, contact OutBack Technical Support at **+1.360.435.6030** or direct at **+1.360.618.4363** or **support@outbackpower.com**. To ensure warranty coverage, this contact must be within the effective warranty period. If service is required, the OutBack Technical Support representative will issue a Return Material Authorization (RMA) number.

### **Troubleshooting**

In the event of a Product failure, the customer will need to work with an OutBack Technical Support representative to perform the necessary troubleshooting. This is a required step before a return can be performed. Troubleshooting requires a qualified technician to be present at the site of the Product, with a quality voltmeter that measures both DC and AC. The OutBack representative will request voltmeter readings, Product error messages, and other information. Many, many problems can be resolved on-site. If the customer is not willing or able to provide these readings (or is not willing or able to visit the site), and the Product is found to have no problems upon return, OutBack may choose to charge additional labor and handling fees up to \$180.00 U.S.

### **Return Material Authorization (RMA)**

A request for an RMA number requires all of the following information:

- Product model and serial number;
- 2. Proof-of-purchase in the form of a copy of the original Product purchase invoice or receipt confirming the Product model number and serial number;
- 3. Description of the problem; and
- 4. Shipping address for the repaired or replacement equipment.

Upon receiving this information, the OutBack representative can issue an RMA number.

### **Returning Product to OutBack**

After receiving the RMA number, the customer must pack the Product(s) authorized for return, along with a copy of the original purchase invoice and product registration, in the original Product shipping container(s) or packaging providing equivalent or reasonable protection. The RMA number must be written on the outside of the packaging where it is clearly visible.

If Product is within the warranty period, OutBack will cover prepaid shipping with prior arrangement.

The Product(s) must be shipped back to OutBack Power Technologies in their original or equivalent packaging, to the following address:

#### **OutBack Power Technologies**

RMA # \_\_\_\_\_ 6115 192nd Street NE Arlington, WA 98223 USA

The customer must insure the shipment, or accept the risk of loss or damage during shipment. If a shipping box is needed for return of a Product, OutBack will, upon request, send a shipping box.

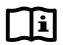

#### **IMPORTANT:**

OutBack is not responsible for shipping damage caused by improperly packaged Products, the repairs this damage might require, or the costs of these repairs.

If, upon receipt of the Product, OutBack determines the Product or Product part is defective and that the defect is covered under the terms of this Warranty, OutBack will then and only then ship a repaired or replacement Product or Product part to the purchaser freight prepaid, non-expedited, using a carrier of OutBack's choice, where applicable.

If Product fails in ninety (90) or fewer days from original purchase date, OutBack will replace with a new Product. If Product fails after ninety (90) days and up to expiration of warranty, OutBack will, at its discretion, either repair and return a Product, or ship a replacement Product. OutBack will determine whether a Product is to be repaired or replaced in accordance with Product age and model. OutBack will authorize advance shipment of a replacement based on Product age and model.

In cases where an OutBack dealer or distributor replaces a Product more than ninety (90) days old with a new Product, OutBack will NOT compensate that dealer or distributor with new stock unless the exchange was authorized in advance by OutBack.

### **Out of Warranty**

If Product is out of warranty, OutBack will repair and return Product for a fee. Alternately, if applicable, OutBack will advance-ship replacement parts for a fee upon request.

If a shipping box is needed for return of out-of-warranty Product, OutBack will send a shipping box upon request. The customer is responsible for paying shipping to OutBack.

The warranty period of any repaired or replacement Product or Product part is ninety (90) days from the date of shipment from OutBack, or the remainder of the initial warranty term, whichever is greater.

This Warranty is void for any Product that has been modified by the customer without authorization by OutBack. A Product with a voided warranty will be treated the same as one with an expired warranty.

### Warranty

This page intentionally left blank.

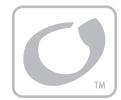

# Index

| Absorption Stage19          | Equalization                | 22                  |
|-----------------------------|-----------------------------|---------------------|
| AC Current Settings15       | ·                           |                     |
| AC Input14                  | F                           |                     |
| AC Source Acceptance15      | <b>F</b>                    |                     |
| Adding New Devices10        | Factory Default Settings    | 47.50               |
| AGS2, 30                    | Features                    |                     |
| Audience1                   | Float Stage                 |                     |
| Automatic Generator Start30 | Functional Test             |                     |
| AUX Control28               | Functions                   |                     |
| AUX Functions               | AC Input Limit              | 14                  |
| Cool Fan28                  | AC Transfer                 |                     |
| DivertAC28                  | Battery Charging            |                     |
| Fault29                     | Inverting                   |                     |
| GenAlert29, 30              | LBCO                        |                     |
| LoadShed29                  | Search                      |                     |
| Remote29                    | Selling                     |                     |
| Auxiliary Terminals28       | Support                     |                     |
| •                           | Functions, Description of   |                     |
| Battery Charging            | GenAlert                    | 4, 36, 38, 39<br>30 |
| <b>C</b>                    |                             |                     |
| Charging                    | H                           |                     |
| Absorption Stage19          | HBX                         | 2                   |
| Bulk Stage18                | High Battery Transfer (HBX) |                     |
| Float Stage20               | HUB                         |                     |
| Float Timer20               |                             |                     |
| New Bulk21                  | ,                           |                     |
| None18                      | <i>1</i>                    |                     |
| Sell19                      | Input                       |                     |
| Silent20                    | AC Current Settings         | 15                  |
| Cool Fan28                  | AC Source Acceptance        |                     |
|                             | Input Support               |                     |
| D                           | Inverting                   |                     |
|                             |                             |                     |
| Definitions2                |                             |                     |
| Diversion Control28         |                             |                     |
| DVM2, 9                     |                             |                     |

E

A

### Index

|                                      | Stacking25                                         |
|--------------------------------------|----------------------------------------------------|
| L                                    | Parallel26                                         |
| LBCO2, 13                            | Three-Phase26                                      |
| LED Indicators                       | Status LEDs9, 10, 12                               |
|                                      | Support, Input                                     |
| Battery LEDs11                       | Symbols Used1                                      |
| Status LEDs12                        | System Display2, 8, 25, 27, 30, 31, 37, 38, 39, 40 |
| Levels, Power Save27                 | System Display Functions                           |
| LoadShed29                           | AGS30                                              |
|                                      | Grid Use Programming30                             |
| M                                    |                                                    |
|                                      | HBX30                                              |
| MATE8, 25, 27, 31, 37, 38, 47        |                                                    |
| MATE28                               | <b>7</b>                                           |
| MATE38, 27, 31, 37, 38, 50           |                                                    |
|                                      | Temperature Compensation22                         |
| P                                    | Terms and Definitions2                             |
| <b>r</b>                             | Test9                                              |
| Parallel Stacking26                  | Three-Phase Stacking26                             |
| Power Save27                         | Three-Stage Charging18                             |
| Powering Down10                      | Timers                                             |
| Towering Down                        | Absorption19, 21                                   |
|                                      | Equalize22                                         |
| R                                    | Float20                                            |
| D                                    | Transfer Relay16                                   |
| Registration53                       | Troubleshooting31, 56                              |
| Regulatory46                         | Charging Stopped40                                 |
| Remote System Display8, 25           | Disconnect Messages39                              |
| Remote Temperature Sensor (RTS)2, 22 | Error Messages37                                   |
|                                      | Selling Stopped40                                  |
| <i>S</i>                             | Symptoms and Remedies31                            |
|                                      | Warning Messages38                                 |
| Safety 1                             |                                                    |
| General1                             | **                                                 |
| Search14                             | U                                                  |
| Selling 19, 24, 40                   | Utility Crid 2 15 17 24 20 22 24 20 46             |
| Silent20                             | Utility Grid                                       |
| Specifications                       |                                                    |
| Electrical43, 44, 45                 | W                                                  |
| Environmental46                      |                                                    |
| Grid-Interactive46                   | Warranty55                                         |
| Mechanical43, 44, 45                 | How to Arrange for Service56                       |
| Regulatory46                         | RMA56                                              |

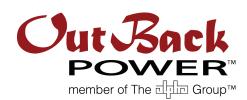

North America: 5917 – 195<sup>th</sup> Street N.E., #7 Arlington, WA 98223 USA +1.360.435.6030

Free Manuals Download Website

http://myh66.com

http://usermanuals.us

http://www.somanuals.com

http://www.4manuals.cc

http://www.manual-lib.com

http://www.404manual.com

http://www.luxmanual.com

http://aubethermostatmanual.com

Golf course search by state

http://golfingnear.com

Email search by domain

http://emailbydomain.com

Auto manuals search

http://auto.somanuals.com

TV manuals search

http://tv.somanuals.com